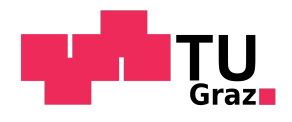

Patrick Ebner, BSc

## Erdungssysteme und Fundamentbewehrungen im Nahbereich von Luftdrosselspulen

## Masterarbeit

zur Erlangung des akademischen Grades Diplom-Ingenieur

Masterstudium Elektrotechnik

eingereicht an der

## Technischen Universität Graz

Betreuerin Friedl, Katrin, Ass.Prof. Dipl.-Ing. Dr.techn.

Institut für Elektrische Anlagen und Netze (IEAN)

#### Eidesstattliche Erklärung

Ich erkläre an Eides statt, dass ich die vorliegende Arbeit selbstständig verfasst, andere als die angegebenen Quellen/Hilfsmittel nicht benutzt, und die den benutzten Quellen wörtlich und inhaltlich entnommenen Stellen als solche kenntlich gemacht habe. Das in TUGRAZonline hochgeladene Textdokument ist mit der vorliegenden Masterarbeit identisch.

Graz, Datum Unterschrift

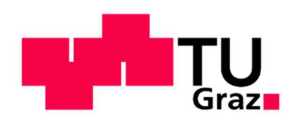

Institut für Elektrische Anlagen und Netze

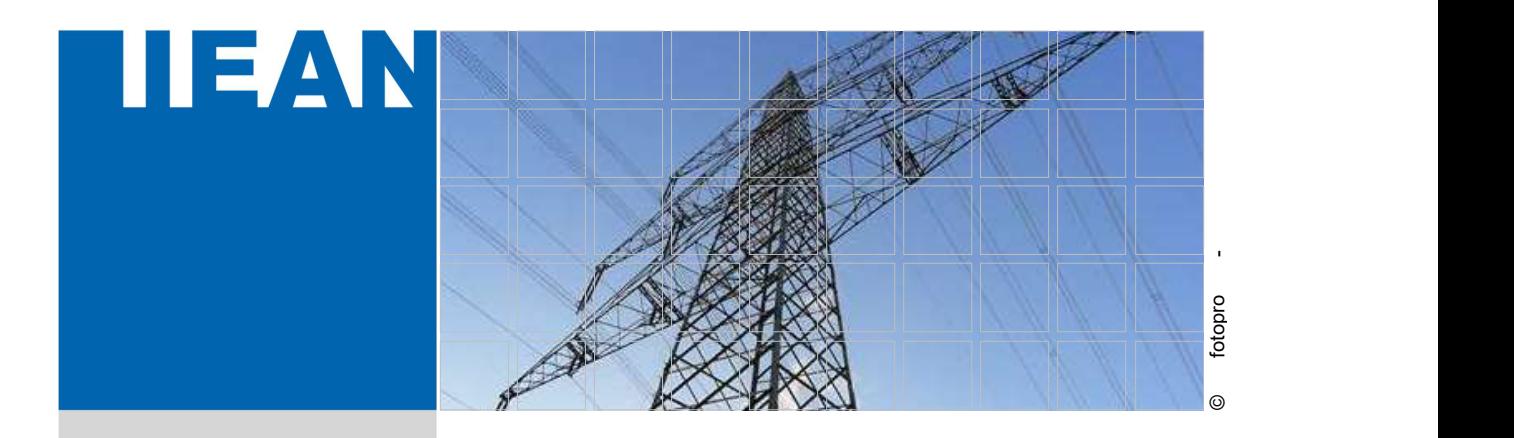

# Erdungssysteme und Fundamentbewehrungen im Nahbereich von Luftdrosselspulen

Eine Masterarbeit von Patrick Ebner, BSc

Betreuerin Ass.Prof. Dipl.-Ing. Dr.techn. Katrin Friedl

Mai 2021

f

Technische Universität Graz Institut für Elektrische Anlagen und Netze Inffeldgasse 18/I 8010 Graz Österreich

### Leiter des Institutes

Univ.-Prof. DDipl.-Ing. Dr.techn. Robert Schürhuber

#### Betreuerin

Ass.Prof. Dipl.-Ing. Dr.techn. Katrin Friedl

Eine Masterarbeit von Patrick Ebner, BSc

Mai 2021

### Danksagung

Ich möchte mich an dieser Stelle meiner Abschlussarbeit für die Unterstützung, die ich während meines Elektrotechnik-Studiums erhalten habe, bedanken. Dieser Dank gilt all jenen, die mich in diesem Lebensabschnitt begleitet und mir Mut zugesprochen haben. Daher möchte ich mich bei meinen Eltern, meiner Familie, bei Freunden und auch meinen Studienkollegen bedanken, die mich auf diesem Weg begleiteten und unterstützten. Ich möchte mich auch bei meiner Freundin bedanken, die mich immer wieder bestärkt und Verständnis gezeigt hat. Besonderer Dank gilt auch all jenen Universitätsangehörigen, die uns Studierenden mit Freude ihr Wissen vermittelt und unser Interesse in diesem Fachgebiet weiter geweckt haben.

Besonderer Dank gilt auch meiner Betreuerin Frau Ass.Prof. Dipl.-Ing. Dr.techn. Katrin Friedl, die mich mit ihrem fachlichen Wissen bei dieser Arbeit unterstützt hat. Des weiteren möchte ich mich auch bei den Mitarbeitern der Trench Group Gmbh und der Coil Innovation Gmbh bedanken, die als Industriepartner mitgewirkt haben.

#### Kurzfassung

Um die Übertragungsnetze besser ausnützen zu können, bzw. um das Spannungsniveau in unterschiedlichen Lastsituation optimal ausnutzen zu können, gewinnen Kompensationsanlagen in Übertragungsnetzen an Bedeutung. Herzstück dieser Anlagen sind insbesondere in Freiluftanlagen Luftdrosselspulen. In unmittelbarer Umgebung verursachen diese Spulen sehr starke magnetische Wechselfelder.

Diese magnetischen Wechselfelder induzieren Spannungen in nahegelegen Erdungsschleifen und Stahlbewehrungsschleifen. Dadurch kommt es zu Strömen in den Schleifen, die Verluste und dadurch Erwärmung verursachen, was in weiterer Folge zu Beschädigungen führen kann.

Der Focus dieser Masterarbeit ist die Berechnung und Verifizierung der Ströme mittels Simulationsprogrammen und Messungen.

Die magnetische Flussdichte bzw. der mit der Erdungsschleife verkoppelte Fluss der Luftspulen wird mit Hilfe des magnetischen Vektorpotentials bzw. mit der Gesetzmäßigkeit nach Biot und Savart für Linienleiter bestimmt.

Es werden einerseits die Auswirkungen unterschiedlicher Geometrien der Luftdrosseln untersucht, wie beispielsweise die Aufstellung im Drehstromstromsystem in Serienanordnung und Dreiecksanordnung sowie Höhe, Radius und Abstand zueinander. Andererseits werden auch die Parameter der Erdungsschleife, also die Position (horizontal und vertikal), die Größe und Form (Verhältnis Breite und Länge) sowie Material und Querschnitt untersucht.

Das Ziel ist der Arbeit ist, die induzierten Ströme in den Erdungsschleifen abschätzen zu können und eine fundierte Aussage darüber zu treffen, wie ein Erdungssystem im Nahbereich aufgebaut werden kann. Auch für Ströme in eventuell vorhandenen Stahlbewehrungen für Fundamente bei Luftdrosseln werden untersucht.

#### Abstract

In order to optimize transmission networks, or to be able to make optimum use of the voltage level in different load situations, certain compensation systems in transmission networks are becoming increasingly important. At the heart of these systems are air reactors. In the immediate vicinity, these coils cause very strong alternating magnetic fields.

These alternating magnetic fields induce voltages in nearby earthing loops and steel reinforcement loops. This leads to currents in the loops, which cause losses and thus heating, which in turn can lead to damage.

The focus of this master thesis is the calculation and verification of the currents by means of simulation programs and measurements.

The magnetic flux density or the flux of the air coils coupled with the ground loop is determined with the help of the magnetic vector potential or with the law according to Biot and Savart for line conductors.

On the one hand, the effects of different geometries of the air reactors are investigated, such as their placement in the three-phase system in series arrangement and triangular arrangement, as well as their height, radius and distance from each other. On the other hand, the parameters of the ground loop, i.e. the position (horizontal and vertical), the size and shape (ratio of width and length), as well as the material and cross-section are also investigated.

The aim of the work is to be able to estimate the induced currents in the ground loops and to make a well-founded statement on how a grounding system can be constructed. Also, for currents in possibly existing steel reinforcements for foundations at air reactors are investigated.

## Symbolverzeichnis

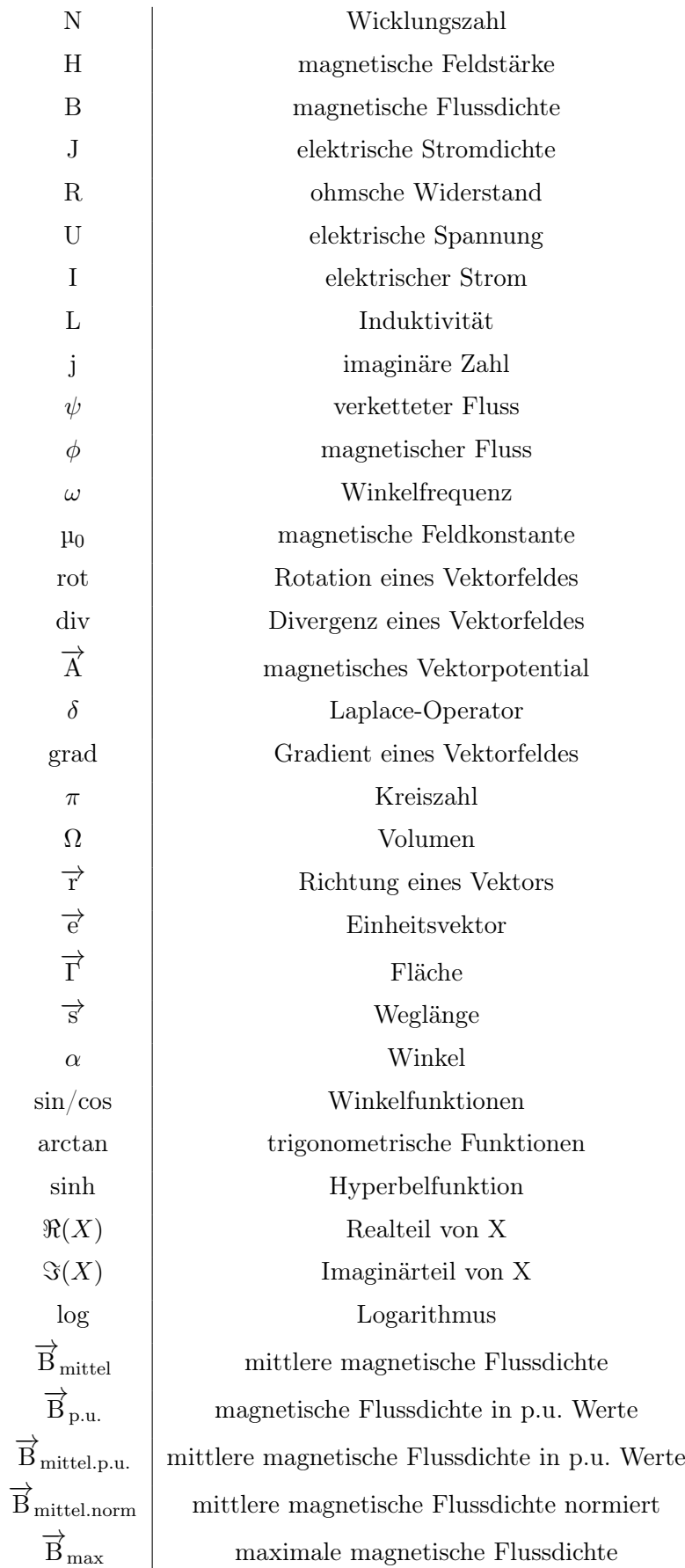

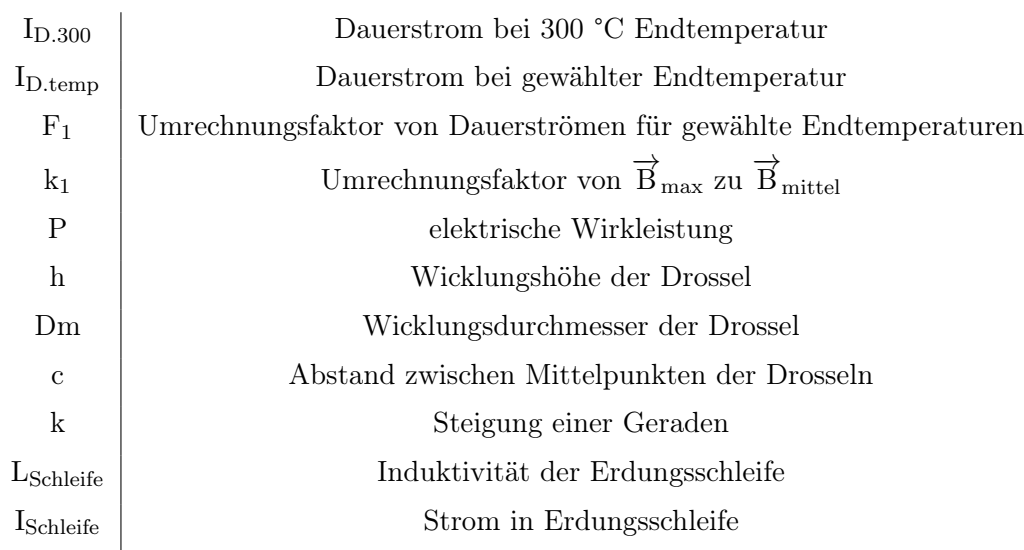

## Inhaltsverzeichnis

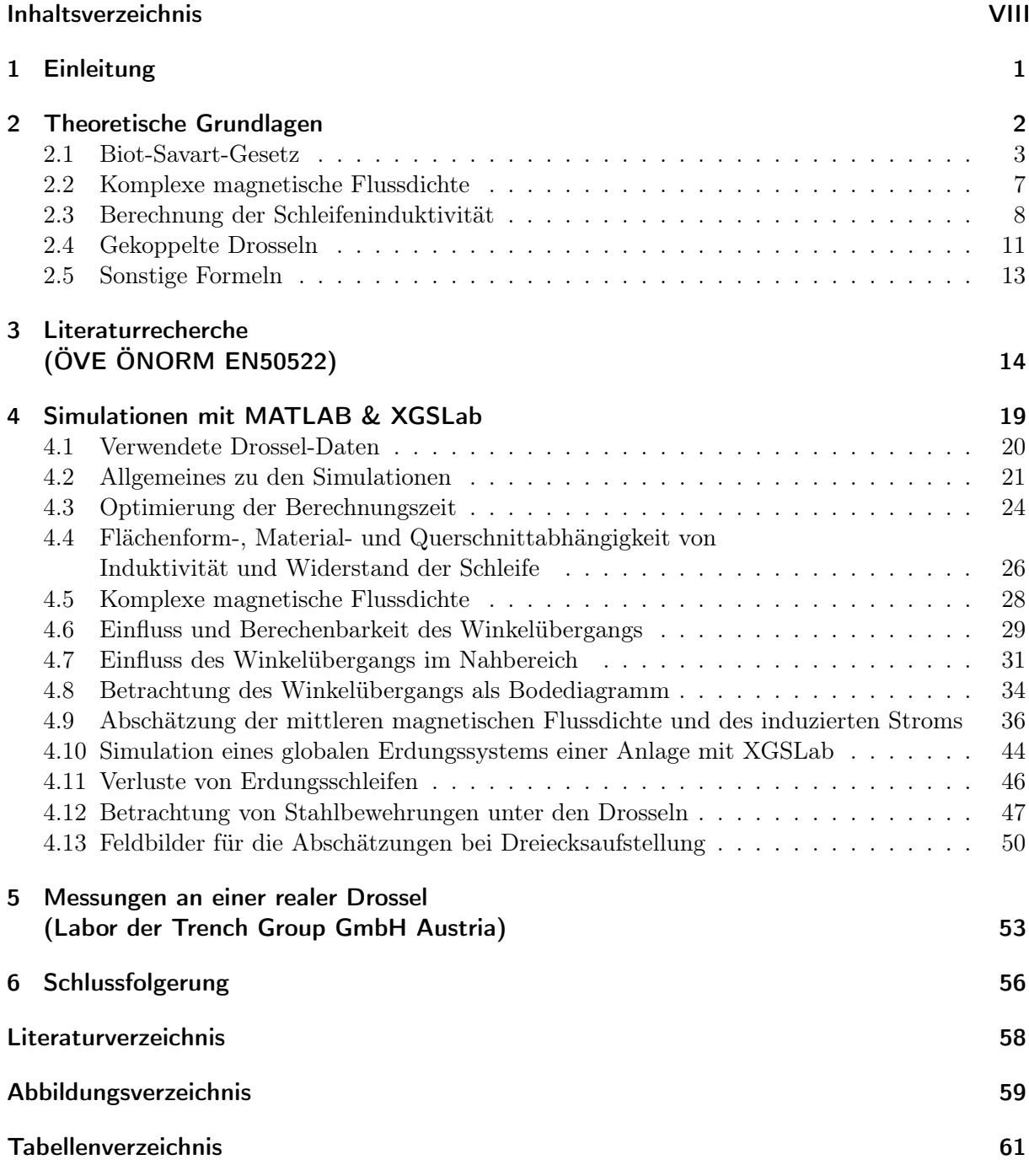

## 1 Einleitung

Diese Masterarbeit befasst sich mit der Einflussnahme von Luftdrosselspulen (im Folgenden als Drosseln bezeichnet) auf darunter liegende Erdungssysteme und Stahlbewehrungen. Im Betrieb bilden diese Drosseln starke magnetische Wechselfelder aus. Diese induzieren Spannungen in die Erdungsschleifen der Erdungssysteme. Dort wo die Erdungsschleifen geschlossen sind, kommt es zu einem Stromfluss. Diese Ströme führen zu eine Erwärmung der Erder. In weiterer Folge wird daher auch von induzierten Strömen gesprochen. Ist der induzierte Strom zu groß, führt das zur thermischen oder korrosiven Zerstörung des Erders oder den bautechnisch verbundenen Fundamentteilen. Da es aufgrund des Stromflusses im Erdunggssystem zu einer Umwandlung von elektrischer Energie in Wärmeenergie kommt, handelt es sich dabei um Verluste, die von den Drosseln bereitgestellt werden müssen. Somit hat eine Verringerung der Verluste über den Stromfluss im Erdungssystem, eine Erhöhung des Wirkungsgrads der Drossel zur Folge. Die Höhe des induzierten Stromes ist von den folgenden Parametern abhängig:

- Induktivität der Leiterschleife (Größe, Querschnitt, Form, Position)
- Frequenz (hier wird in Folge von einer Frequenz von 50 Hz ausgegangen)
- Stärke der magnetischen Flussdichte (Zusammenhang I · N)

Im Zuge dieser Masterarbeit wird das Augenmerk auf Erdungsschleifen gelegt, da deren Parameter verändert werden können. Die Leistung und die Frequenz der Drosseln kann dagegen nicht beeinflusst werden.

Drosseln finden in der Energietechnik Anwendung. In Verbindung mit Kapazitäten und Leistungshalbleitern werden sie als Blindleistungskompensationsanlagen in Übertragungsnetzen verwendet. Diese Blindleistungskompensationsanlagen, auch SVC (Statischer Blindleistungskompensator), oder STATCOM (Statischer Synchronkompensator) genannt, werden verwendet um entweder die verbraucherseitig oder vom Übertragungsnetz benötigte Blindleistung zu kompensieren. Somit ist eine Erhöhung der übertragbaren Wirkleistung möglich. Dies ist für Übertragungsnetzbetreiber immer mehr von Bedeutung, da der Bau von neuen Übertragungsleitungen einen hohen finanziellen und zeitlichen Aufwand bedeutet. Somit rückt die Optimierung bestehender Netze immer mehr in den Vordergrund.

## 2 Theoretische Grundlagen

In den nachfolgenden Kapiteln werden die verwendeten elektrotechnisch-mathematischen Grundlagen beschrieben. Für die Berechnung der Komponenten des magnetischen Feldes wird das Biot-Savart-Gesetz für Geradenstücke verwendet. Zur Bestimmung der Induktivität der Erdungsschleife werden zwei Formeln für Rechteckschleifen verwendet. Mittels einer Messung mit einer realen Drossel welche im Kapitel 5 ab Seite 53 ersichtlich ist, wird verifiziert welche dieser Formeln die Realität besser abbildet. Für die Berechnung der induzierten Spannung und des induzierten Stromes in die Erdungsschleife wird von der Formel für gekoppelte Drosseln ausgegangen. Zur Vereinfachung wird zu Beginn von der Kopplung einer Drossel mit einer Erdungsschleife ausgegangen, so wie es im Wechselstromnetz der Fall ist. In den Simulationen wird in weiterer Folge von einer Kopplung von drei Drosseln mit einer Erdungsschleife ausgegangen. Das ist eine Anordnung, die im Drehstromnetz Anwendung findet. Hierzu wird die Überlagerung der magnetischen Felder der drei Drosseln berechnet.

## 2.1 Biot-Savart-Gesetz

Das Biot-Savart-Gesetz wurde von dem französischen Physiker und Mathematiker Jean-Baptiste Biot (\*21. April 1774; † 3. Februar 1862) und dem französischen Arzt und Physiker Félix Savart (\*30. Juni 1791; † 16. März 1841) formuliert [1],[2]. Es beschreibt die Ausbildung des magnetischen Feldes einer bewegten Ladung. Somit kann im Allgemeinen eine Verbindung zwischen der elektrische Stromdichte J und der magnetischen Feldstärke H in einem beliebigen Punkt hergestellt werden. Zur Vereinfachung wird von Vakuum oder magnetisch linearen oder isotropen Stoffen ausgegangen. Hier gilt der Zusammenhang  $B = \mu_0$ . H. Das Biot-Savart-Gesetz lässt sich mit den Maxwell-Gleichungen herleiten. Das wird im Folgenden durchgeführt.

### Herleitung Biot-Savart-Gesetz [3]

Für die Herleitung werden die Maxwell-Gleichungen des stationären magnetischen Feldes benötigt:

> Durchflutungssatz (stationärer Fall):  $rot\vec{H}=\vec{J}$  $\overrightarrow{J}$  (2.1)

Quellenfreiheit der magnetische Induktion: 
$$
div \overrightarrow{B} = 0
$$
 (2.2)

Flussdichte und Feldstärke im Vakuum:  $\vec{B} = \mu_0 \cdot \vec{H}$  $(2.3)$ 

Zusätzlich werden die folgenden Formeln benötigt:

Coulomb-Eichung: 
$$
div \vec{A} = 0
$$
 (2.4)

Magnetische Vektorpotential: 
$$
\overrightarrow{B}(\overrightarrow{r}) = rot\overrightarrow{A}
$$
 (2.5)

Nachfolgend ist die Herleitung des Biot-Savar-Gesetz beschrieben:

$$
rot\vec{H} = \vec{J} \tag{2.6}
$$

$$
rot\overrightarrow{B} = \mu_0 \cdot \overrightarrow{J}
$$
 (2.7)

$$
rotrot \overrightarrow{A} = \mu_0 \cdot \overrightarrow{J}
$$
 (2.8)

$$
graddiv \overrightarrow{A} - \Delta \overrightarrow{A} = \mu_0 \cdot \overrightarrow{J}
$$
 (2.9)

Durch Einsetzen der Coulomb-Eichung ergibt sich die nachfolgende Formel mit Randbedingung:

$$
-\Delta \overrightarrow{A} = \mu_0 \cdot \overrightarrow{J} \tag{2.10}
$$

$$
\overrightarrow{A}(\infty) = 0 \tag{2.11}
$$

Diese wird in die integrale Form umgeformt:

$$
\overrightarrow{A}(\overrightarrow{r}) = \frac{\mu_0}{4\pi} \int_{\Omega} \frac{\overrightarrow{J}(\overrightarrow{r}')}{|\overrightarrow{r} - \overrightarrow{r}'|} d\Omega'
$$
\n(2.12)

Als letzter Schritt wird diese in das Vektorpotential eingesetzt und umgeformt:

$$
\overrightarrow{B}(\overrightarrow{r}) = rot\overrightarrow{A}
$$
 (2.13)

$$
\overrightarrow{B}(\overrightarrow{r}) = \frac{\mu_0}{4\pi} \int_{\Omega} rot \frac{\overrightarrow{J}(\overrightarrow{r}')}{|\overrightarrow{r} - \overrightarrow{r}'|} d\Omega'
$$
\n(2.14)

$$
\overrightarrow{B}(\overrightarrow{r}) = \frac{\mu_0}{4\pi} \int_{\Omega} grad \frac{1}{|\overrightarrow{r} - \overrightarrow{r}'|} \times \overrightarrow{J}(\overrightarrow{r}') d\Omega'
$$
 (2.15)

$$
\overrightarrow{B}(\overrightarrow{r}) = \frac{\mu_0}{4\pi} \int_{\Omega} \frac{\overrightarrow{J}(\overrightarrow{r}') \times |\overrightarrow{r} - \overrightarrow{r}'|}{|\overrightarrow{r} - \overrightarrow{r}'|^3} d\Omega'
$$
\n(2.16)

Durch Einsetzen der Verbindung von Flussdichte und Feldstärke (Vakuum) erhält man das Biot-Savart-Gesetz:

$$
\overrightarrow{H}(\overrightarrow{r}) = \frac{1}{4\pi} \int_{\Omega} \frac{\overrightarrow{J}(\overrightarrow{r}) \times \overrightarrow{e}_{\overrightarrow{r} \to \overrightarrow{r}}}{|\overrightarrow{r} - \overrightarrow{r}'|^2} d\Omega'
$$
\n(2.17)

Dieses besagt nun, dass die magnetische Feldstärke H an der Position r in einem leeren Raum von einer Stromdichte J im Volumen dΩ' an der Position r' erzeugt wird. Diese nimmt dann mit steigendem Abstand |r-r'|<sup>2</sup> ab. Der Zusammenhang der elektrischen Stromdichte und der magnetischen Feldstärke wird in der nachfolgenden Grafik gezeigt:

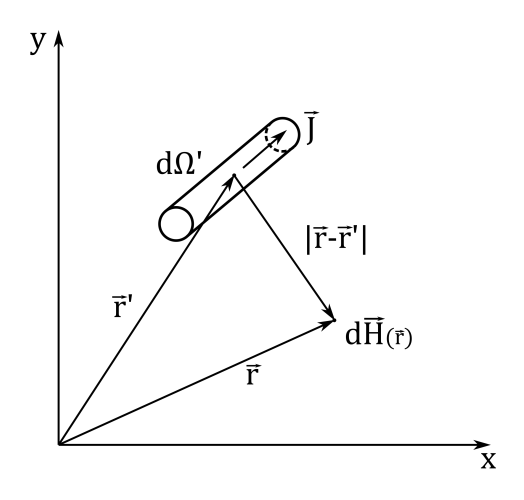

Abbildung 2.1: Allgemeines Biot-Savart-Gesetz

Da der Leiterquerschnitt der Drossel im Verhältnis zum Simulationsbereich sehr klein ist, kann dieser vernachlässigt und durch eine Linienladung ersetzt werden.

Der Zusammenhang von Strom I und Stromdichte J ist in der nachfolgenden Formel dargestellt:

$$
I = \int_{\Gamma} \vec{J} \cdot d\vec{\Gamma}
$$
 (2.18)

Somit wird die Stromdichte J im Volumen dΩ auf eine Stromstärke entlang der Linien ds vereinfacht. Das Ergebnis ist das Biot-Savart-Gesetz für Linienladungen/Linienströme:

$$
\overrightarrow{H}(\overrightarrow{r}) = \frac{I}{4\pi} \oint_C \frac{d\overrightarrow{s}^{\prime} \times (\overrightarrow{r} - \overrightarrow{r}^{\prime})}{|\overrightarrow{r} - \overrightarrow{r}^{\prime}|^3}
$$
(2.19)

In der nachfolgenden Grafik wird dies verdeutlicht:

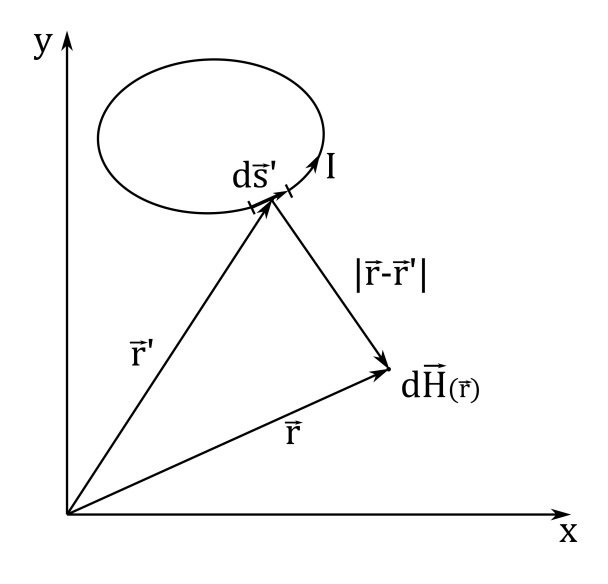

Abbildung 2.2: Biot-Savart-Gesetz für Linienströme/Linienladungen

Der Linienstrom I, in der Grafik ersichtlich als Stromschleife, wird in einzelne Geradenstücke ds unterteilt und deren einzelne Beiträge addiert, woraus sich die Spezialisierung des Biot-Savart-Gesetz für Geradenstücke ergibt.

#### Spezialisierung des Biot-Savart-Gesetz für Geradenstücke [4]

Die in der Masterarbeit verwendete Formel ist eine Spezialisierung des Biot-Savart-Gesetzes. Es unterteilt die Stromschleifen in Geradenstücke und macht sich zunutze, dass Stromführungen als Polygone behandelt werden können. Dazu wird die Integration durchgeführt und die geometrischen Beziehungen eingesetzt. Somit ergibt sich die folgende Formel:

$$
\overrightarrow{H} = \frac{I}{4\pi\varrho} [\sin \alpha_2 - \sin \alpha_1] \overrightarrow{e}_B \tag{2.20}
$$

Für die geometrische Beschreibung werden diese Zusammenhänge benötigt:

$$
r_{PQ} = \frac{\varrho}{\cos \alpha} \tag{2.21}
$$

$$
d_s = \frac{\varrho \cdot d\alpha}{\cos \alpha^2} \tag{2.22}
$$

$$
\overrightarrow{e}_B = \frac{\overrightarrow{e}_I \times \overrightarrow{e}_{PQ}}{\cos \alpha} \tag{2.23}
$$

In der nachfolgenden Grafik wird der Einfluss der Linienladung auf einen Punkt beschrieben. Zusätzlich sind die geometrischen Zusammenhängen beschrieben:

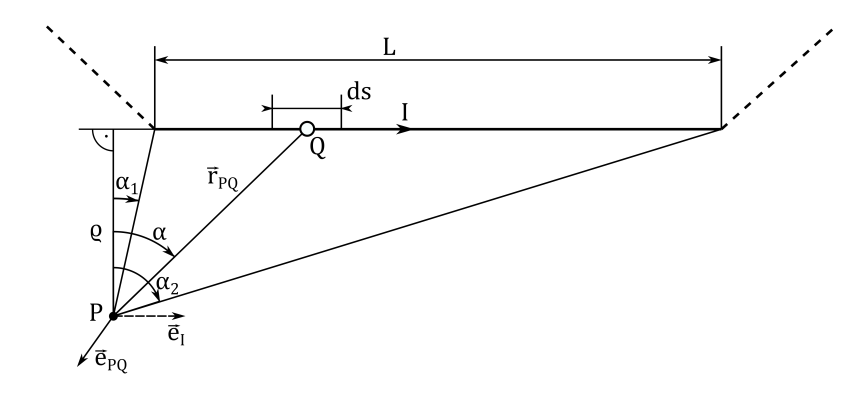

Abbildung 2.3: Spezialisierung des Biot-Savart-Gesetz für Geradenstücke

Das Geradenstück L mit dem eingeprägten Strom I, bildet im Punkt P mit dem festgelegten Normalabstand  $\varrho$  und den beiden Winkeln  $\alpha_1$  und  $\alpha_2$  einen Beitrag. Durch Addition der Beiträge aller Geradenstücke erhält man die magnetische Feldstärke H im Punkt P.

## 2.2 Komplexe magnetische Flussdichte

Da die Drosseln im Drehstromsystem verwendet werden, bildet jede ein um 120° verschobenes, magnetisches Wechselfeld aus. Aufgrund der Überlagerung der drei Wechselfelder muss die Winkelinformation der drei Phasen mitberücksichtigt werden. Dazu werden zuerst die Komponenten des magnetischen Vektorpotentials betrachtet. Die magnetische Flussdichte ist ein Vektorfeld, dass sich im Raum, gebunden an physikalischen Grundgesetzen, ausbildet. Dies wird in der Abbildung 2.4 verdeutlicht.

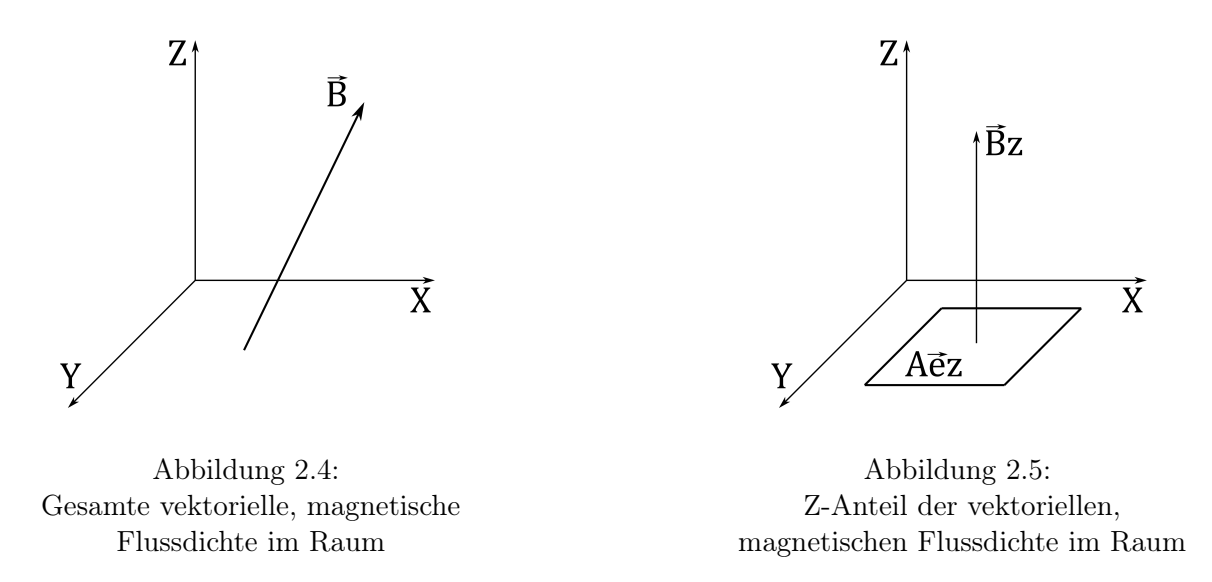

In der Abbildung 2.4 ist ersichtlich, dass eine Vereinfachung durchgeführt wird, da bei der magnetischen Induktion in eine Erdungsschleife nur die Normalkomponente wirksam ist. Bei einem horizontalen Erdungssystem ist dies die Z-Komponente. In weiterer Folge werden für Stahlbewehrungen von Fundamenten auch die Y-/Z-Komponenten herangezogen.

Im Drehstromsystem setzt sich die magnetische Flussdichte  $B_Z$  in einem beliebigen Punkt aus den drei phasenverschobene Komponenten der Drosseln zusammen:

$$
\underline{B}_Z = \underline{B}_{Z1} \cdot e^{j \cdot 0^{\circ}} + \underline{B}_{Z2} \cdot e^{+j \cdot \frac{2\pi}{3}} + \underline{B}_{Z3} \cdot e^{-j \cdot \frac{2\pi}{3}} = 0 \tag{2.24}
$$

Bei einer Anordnung, bei der sich alle drei Drosseln am gleichen Ort befinden, würde die Summe Null ergeben:

$$
BZ = 0
$$
 (Alle drei Drosseln an der selben Position.) (2.25)

$$
\underline{B}_Z \neq 0
$$
 (Alle drei Drosseln an unterschiedlichen Positionen.) (2.26)

Da dies physikalisch nicht möglich ist, kommt zum Winkelversatz auch ein örtlicher Versatz hinzu. Dadurch tritt an einem beliebigen Punkt im Raum um die Drosseln eine komplexe magnetische Flussdichte auf, welche in Real- und Imaginärteil aufgeteilt werden kann:

$$
\underline{B}_Z = \Re(\underline{B}_Z) + \mathbf{j} \cdot \Im(\underline{B}_Z) \tag{2.27}
$$

$$
Arg(\underline{B}_Z) = \arctan\left(\frac{\Re(\underline{B}_Z)}{\Im(\underline{B}_Z)}\right) \tag{2.28}
$$

### 2.3 Berechnung der Schleifeninduktivität

Für die Berechnung des in die Erdungsschleife induzierten Stromes muss die Induktivität der Erdungsschleife bestimmt werden. Um Werte möglichst nahe an der Realität zu erhalten, werden zwei verschiedene Formeln verwendet. Die berechneten Ströme, mit Verwendung der zwei Formeln und die Ergebnisse der Messung, ersichtlich in Kapitel 5 ab Seite 53, werden miteinander verglichen.

#### Formel 1 (unendliche, parallele Leitungen) [4]

Bei dieser Formel wird die Induktivität zweier unendlich langer, paralleler Leitungen berechnet. Dies wird für beide Seiten der Schleife durchgeführt und die Ergebnisse addiert. An den Ecken der Erdungsmaschen stehen die Leitungen jedoch normal aufeinander. Aufgrund der großen Leitungslängen der Erdungsmaschen ist eine Beeinflussung der normal stehenden Leitungen an den Ecken der Maschen vernachlässigbar. Es ist zu beachten, dass bei dieser Formel der Leiterabschnitt jenseits der Schleife ebenfalls mitberücksichtigt wird.

Die Formel für unendliche, parallele Leitungen ist hier dargestellt:

$$
L_x = (\frac{\mu_0}{\pi} \cdot \ln(\frac{2 \cdot D_y}{d}) + 2 \cdot (\frac{\mu_0}{8 \cdot \pi})) \cdot l_x
$$
  
\n
$$
L_y = (\frac{\mu_0}{\pi} \cdot \ln(\frac{2 \cdot D_x}{d}) + 2 \cdot (\frac{\mu_0}{8 \cdot \pi})) \cdot l_y
$$
  
\n
$$
L = L_x + L_y
$$
\n(2.29)

Das Ergebnis hat die Einheit H. Die benötigten Variablen sind in der nachfolgenden Abbildung 2.6 abgebildet:

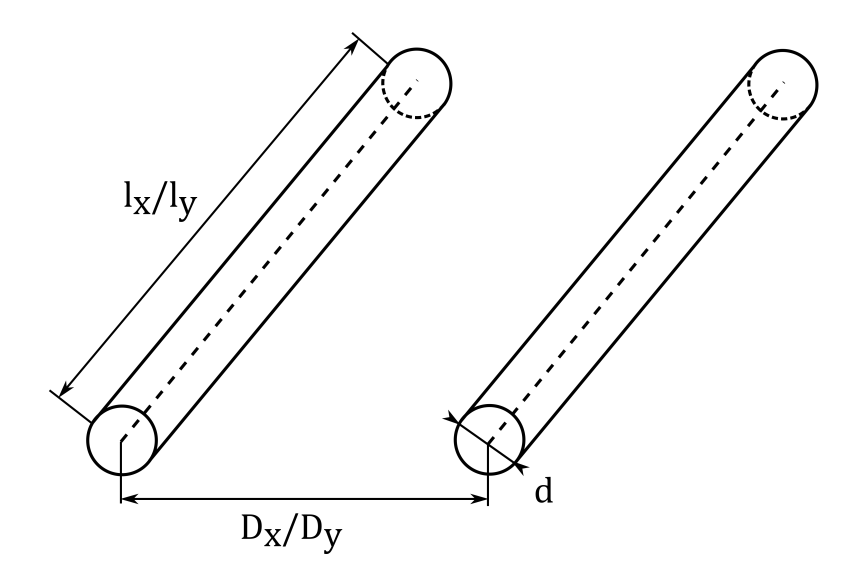

Abbildung 2.6: Schematische Darstellung parallele Leitungen

#### Formel 2 (Rechteck-Schleife) [5]

Nachfolgend ist die Formel der Rechteck-Schleife dargestellt:

$$
L = \frac{\mu_0}{\pi} \left[ -(l-r) \cdot \sinh\left(\frac{l-r}{w-r}\right)^{-1} - (w-r) \cdot \sinh\left(\frac{w-r}{l-r}\right)^{-1} + (l-r) \cdot \sinh\left(\frac{l-r}{r}\right)^{-1} + (w-r) \cdot \sinh\left(\frac{w-r}{r}\right)^{-1} + r \cdot \sinh\left(\frac{r}{w-r}\right)^{-1} + r \cdot \sinh\left(\frac{r}{l-r}\right)^{-1} + 2 \cdot \sqrt{(l-r)^2 + (w-r)^2} - 2 \cdot \sqrt{(w-r)^2 - r^2} - 2 \cdot \sqrt{(l-r)^2 + r^2} - 2 \cdot r \cdot \ln\left(1 + \sqrt{2}\right) + 2 \cdot \sqrt{2} \cdot r \right]
$$
\n(2.30)

Das Ergebnis hat die Einheit H. Die für die Berechnung benötigten Variablen sind in der folgenden Abbildung 2.7 ersichtlich:

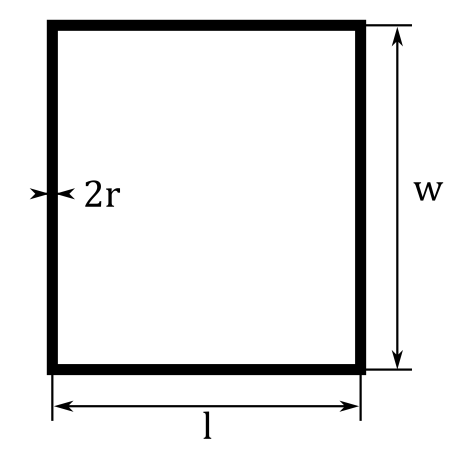

Abbildung 2.7: Schematische Darstellung Rechteck-Schleife

Mittels einer Messung mit einer realen Drossel im Hochstromprüffeld der Trench Group wird mit einem Versuchsaufbau ermittelt, welche der Formeln sich besser für die weiteren Simulationen eignet. Die Ergebnisse der Messung sind im Kapitel 5 ab Seite 53 ersichtlich.

In der folgenden Abbildung 2.8 sind die zwei Induktivitätsformeln für verschiedene Flächen und Verhältnisse von Breite zu Höhe ersichtlich.

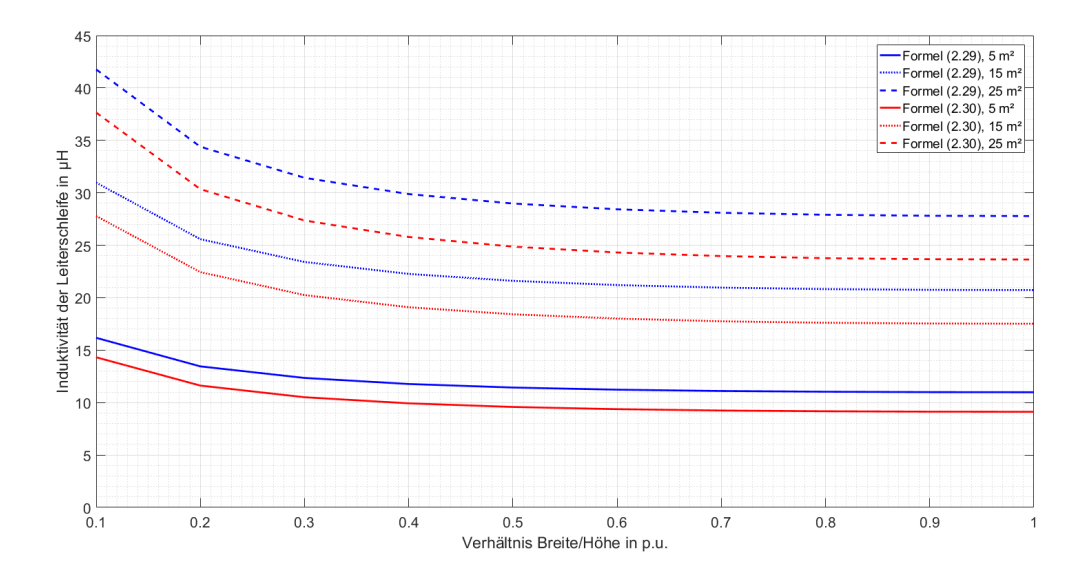

Abbildung 2.8: Verschiedene Induktivitätsformeln für unterschiedliche Flächengrößen und Formen

Auf der horizontalen Achse ist das Seitenverhältnis Breite/Höhe in p.u. angegeben. Auf der vertikalen Achse ist die Induktivität in µT angegeben. Es ist ersichtlich, dass mit steigender Flächengröße die Differenz zwischen den beiden Kurven steigt. Zusätzlich ist ersichtlich, dass für die jeweiligen Flächengröße die Differenz zwischen den beiden Formeln konstant bleibt.

## 2.4 Gekoppelte Drosseln

Für die Berechnung der induzierten Spannung und des induzierten Stromes wird die Formel für gekoppelte Drosseln verwendet [6]. Zu Beginn wird von einer Kopplung einer Drossel mit einer Schleife ausgegangen, hier beschrieben als Drossel 1 und Drossel 2. Nach einer entsprechenden Umformung ergeben sich die benötigten Formeln.

Die Formel der gekoppelten Drosseln in Differentialform lautet:

$$
u_2(t) = R_2 \cdot i_2(t) + \dot{\psi}_2(t) = R_2 \cdot i_2(t) + L_2 \cdot \frac{\text{di}_2(t)}{\text{d}t} + \dot{\Phi}_{12}(t)
$$
\n(2.31)

Die Spannung  $u_2(t)$  an der Drossel 2 wird wie folgt berechnet:

Zuerst wird der Strom  $i_2(t)$  multipliziert mit dem ohmschen Widerstand  $R_2(t)$  der Drossel 2 und danach das Ergebnis addiert mit dem verketteten Fluss  $\dot{\psi}_2(t)$ . Der verketteten Fluss  $\dot{\psi}_2(t)$  ist der Anteil des magnetischen Feldes, der auf die Drossel 2 wirkt und normal auf die aufgespannten Flächen der Schleifen der Drossel 2 steht. Der verkettete Fluss  $\dot{\psi}_2(t)$  setzt sich aus dem von der Drossel 2 selbst erzeugten Fluss  $\frac{di_2(t)}{dt}$  und der Addition des magnetischen Flusses der Drossel 1  $\dot{\Phi}_{12}(t)$  zusammen. Die Selbstinduktivität  $\frac{di_2(t)}{dt}$  ist die zeitliche Ableitung des Stromes  $i_2(t)$ multipliziert mit der Induktivität der Drossel 2  $L_2$ . Der magnetischen Fluss  $\dot{\Phi}_{12}(t)$  ist der Anteil des magnetischen Flusses der Drossel 1, der normal auf die Schleifen der Drossel 2 steht.

Umgeformt in die komplexe Schreibweise lautet die Formel:

$$
\underline{U_2} = R_2 \cdot \underline{I_2} + L_2 \cdot j\omega \underline{I_2} + j\omega \underline{\Phi_{12}} \tag{2.32}
$$

Die oben angeführte Formel in komplexer Schreibweise kann in weiterer Folgen mit zwei Annahmen in die induzierte Spannung und den induzierten Strom umgeformt werden.

#### 1.) Induzierte Spannung im Wechselstromsystem

Mit der Annahme einer offenen Schleife (Strom in Drossel 2 gleich Null,  $\underline{I_2} = 0$ ), ergibt sich die nachfolgende Formel für die induzierte Spannung:

$$
\underline{U_2} = j\omega \underline{\Phi_{12}} \tag{2.33}
$$

#### 2.) Induzierter Strom im Wechselstromsystem

Mit der Annahme einer geschlossenen Schleife (Spannung in Drossel 2 gleich Null, Kurzschluss,  $U_2 = 0$ , ergibt sich die nachfolgende Formel für den induzierten Strom:

$$
\underline{I_2} = \frac{\mathbf{j}\omega \underline{\Phi_{12}}}{R_2 + \mathbf{j}\omega L_2} \tag{2.34}
$$

In einem Dreiphasensystem mit drei Drosseln müssen die magnetischen Flüsse aller drei Drosseln berücksichtigt werden. Die Indizes 1, 2, 3 referenzieren auf die drei Drosseln, der Index S referenziert auf die Erdungsschleife.

#### 1.) Induzierte Spannung im Dreiphasensystem

$$
\underline{U_s} = j\omega \underline{\Phi_{1S}} + j\omega \underline{\Phi_{2S}} + j\omega \underline{\Phi_{3S}} \tag{2.35}
$$

#### 2.) Induzierter Strom im Wechselstromsystem

$$
\underline{I_s} = \frac{j\omega \underline{\Phi_{1S}} + j\omega \underline{\Phi_{2S}} + j\omega \underline{\Phi_{3S}}}{R_s + j\omega L_s}
$$
(2.36)

## 2.5 Sonstige Formeln

Formel für die magnetische Erregung:

$$
H = \frac{I \cdot N}{l} \tag{2.37}
$$

Formel für den magnetischen Fluss:

$$
\phi = \int_{\Gamma} \vec{B} \, d\vec{\Gamma} \tag{2.38}
$$

Formel für die mittlere magnetische Flussdichte:

$$
\vec{B}_{\text{mittel}} = \frac{\phi}{\Gamma} \tag{2.39}
$$

Umrechnung der magnetischen Flussdichte auf p.u. Werte:

$$
\overrightarrow{B}_{\text{p.u.}} = \frac{|\overrightarrow{B}|}{|\overrightarrow{B}_{\text{max}}|}
$$
\n(2.40)

Umrechnung der der mittleren magnetischen Flussdichte auf p.u. Werte:

$$
\overrightarrow{B}_{\text{mitted.p.u.}} = \frac{|\overrightarrow{B}_{\text{mitted}}|}{|\overrightarrow{B}_{\text{mitted}.\text{max}}|}
$$
(2.41)

Normieren der mittleren magnetischen Flussdichte auf maximale magnetische Flussdichte:

$$
\vec{B}_{\text{mitted.norm}} = \frac{|\vec{B}_{\text{mitted}}|}{|\vec{B}_{\text{max}}|}
$$
\n(2.42)

Umrechnung von maximaler magnetischer Flussdichte zur örtlichen mittleren magnetischen Flussdichte:

$$
\overrightarrow{B}_{\text{mittel}} = \overrightarrow{B}_{\text{max}} \cdot I \cdot N \cdot k_1 \tag{2.43}
$$

Formel für Wirkverluste von Leitungen:

$$
\overrightarrow{P} = I^2 \cdot R \tag{2.44}
$$

Formel für Umrechnung des Dauerstromes von 300 °C Endtemperatur auf eine andere Endtemperatur:

$$
I_{\text{D.temp}} = I_{\text{D.300}} \cdot F_1 \tag{2.45}
$$

## 3 Literaturrecherche (ÖVE ÖNORM EN50522)

### ÖVE ÖNORM EN50522 [7]

Laut der ÖNORM EN50522 wird eine Erdungsanlage nach den folgenden Kriterien ausgelegt:

- Höhe des Fehlerstromes
- Fehlerdauer
- Beschaffenheit der Erde

Erder die mit Erde in Kontakt sind, müssen aus einem korrosionsbeständigen Material bestehen. Sie müssen so ausgelegt werden damit sie der mechanischen Beanspruchung bei Montage und Betrieb standhalten. Bewehrungsstahl von Fundamenten darf als Erder mitverwendet werden.

Erder müssen die angeführten Mindestquerschnitte besitzen:

- Kupfer: 16  $mm<sup>2</sup>$
- Aluminium:  $35 \text{ mm}^2$
- Stahl:  $50 \text{ mm}^2$

In Hinblick auf die thermische Beanspruchung müssen in Betrieb auftretende Nullströme bei der Auslegung mitberücksichtigt werden. Aufgrund der Aufteilung des Stromflusses auf die einzelnen Erder, können diese auf einen Teil des Fehlerstromes ausgelegt werden. In der EN 50522 werden die Fehlerströme abhängig von der Art der Sternpunktbehandlung (isoliert, Erdschlusskompensation, niederohmiger Sternpunkt) berechnet. Da aber die induzierten Ströme als Dauerströme, daher Nullströme, gewertet werden müssen, können diese nicht angewendet werden.

Für die Bemessung in Hinblick auf die Berührungsspannung, gelten die Punkte wie in der EN 50522 beschrieben: Die Berührungsspannung wird auf den Kontakt zwischen bloßen Händen und Füßen bezogen. Es gibt Rechenverfahren für den Miteinbezug von Handschuhen und Schuhwerk. Jedoch wird davon ausgegangen, dass der Fehlerstrom und somit auch die mögliche Berührungsspannung durch Abschaltung von zeitlich begrenzter Dauer ist. Da dies bei Dauerströmen nicht der Fall ist, muss die kleinste erlaubte Berührungsspannung bei einer Dauer von 10 000 ms verwendet werden. Diese hat eine maximal Stärke von 80 V. Die Einhaltung wird bei folgenden Punkten als erfüllt angesehen:

- Die Anlage ist Teil eines globalen Erdungssystems.
- Die berechneten Spannungen der Erder haben maximal die doppelte erlaubte Berührungsspannung.
- Es werden Maßnahmen zum Schutz vor Berührungsspannungen getroffen.

Da Drosseln oft im Verbund mit anderen Hochspannungsanlagen auf einem Gelände betrieben werden, kann in den meisten Fällen von einem globalen Erdungssystem ausgegangen werden. Die Berechnungen bezüglich der induzierten Spannungen im Zuge der Messung, ersichtlich in Kapitel 5 ab Seite 53, haben ergeben, dass sich die induzierten Spannungen in einem Bereich unter 1 V bewegen. Somit gibt es keine Probleme mit einer Nichteinhaltung der Spannungsobergrenze von 85 V. Daher sind bautechnische Maßnahmen nur in Verbindung mit auftretenden Fehlerströmen benachbarter Anlagen nötig. Diese werden jedoch im Zuge dieser Masterarbeit nicht mitberücksichtigt und müssen ohnehin für jede Anlage gesondert betrachtet werden. Laut EN 50522 sollte jedoch auf jeden Fall darauf geachtet werden, dass der höchst zulässige Körperstrom von maximal 50 mA bei einer Fehlerdauer von 10 s eingehalten wird.

Maßnahmen zur Vermeidung von Potentialverschiebungen sind für den induzierten Strom in Erdungsschleifen nicht notwendig, da dieser in den Schleifen fließt und nur von sehr kleinen vagabundierenden Strömen ausgegangen werden kann.

Bei der Verlegung der Erdungsleitungen wird in der EN 50522 eine Tiefe von 0,5 m bis 1 m empfohlen, da diese unter der Frostgrenze liegen soll. Aufgrund der raschen Abnahme der magnetischen Flussdichte mit der Entfernung zur Drossel, wird im Nahbereich von Drosseln, nach den aus der Masterarbeit gewonnenen Erkenntnissen, eine Tiefe von 1 m empfohlen. Dadurch kann eine Reduktion des induzierten Stroms gewährleistet werden.

Die nachfolgende Abbildung ist ein Auszug aus der EN 50522 und gibt den Minimalquerschnitt für Rundleiter bei diversen Dauerströmen an.

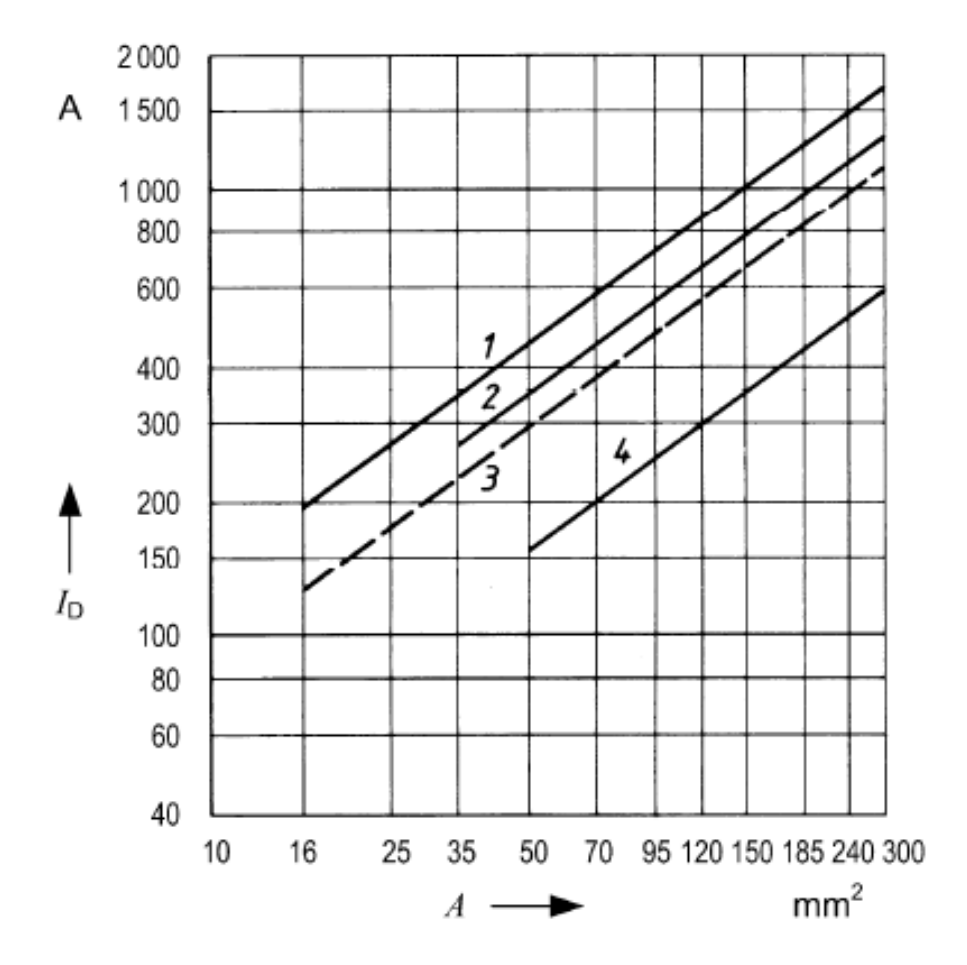

Abbildung 3.1: Empfehlung der EN 50522 für runde Querschnitte bei Dauerströmen

- 1 Kupfer, blank oder verzinkt
- 2 Aluminium
- 3 Kupfer, verzinnt oder mit Bleimantel
- 4 Verzinkter Stahl

Die Linien 1, 2 und 4 gelten für Endtemperaturen von 300 °C, Linie 3 für 150 °C. In der Tabelle 3.1 befinden sich Umrechnungsfaktoren für andere Endtemperaturen. Für die Umrechnung wird die Formel (2.45) angewandt.

Die nachfolgende Abbildung ist ein Auszug aus der EN 50522 und gibt den Minimalquerschnitt für rechteckförmige Leiter in Abhängigkeit des Produkt-Querschnitts mal Profilumfang (A x s) bei diversen Dauerströmen an.

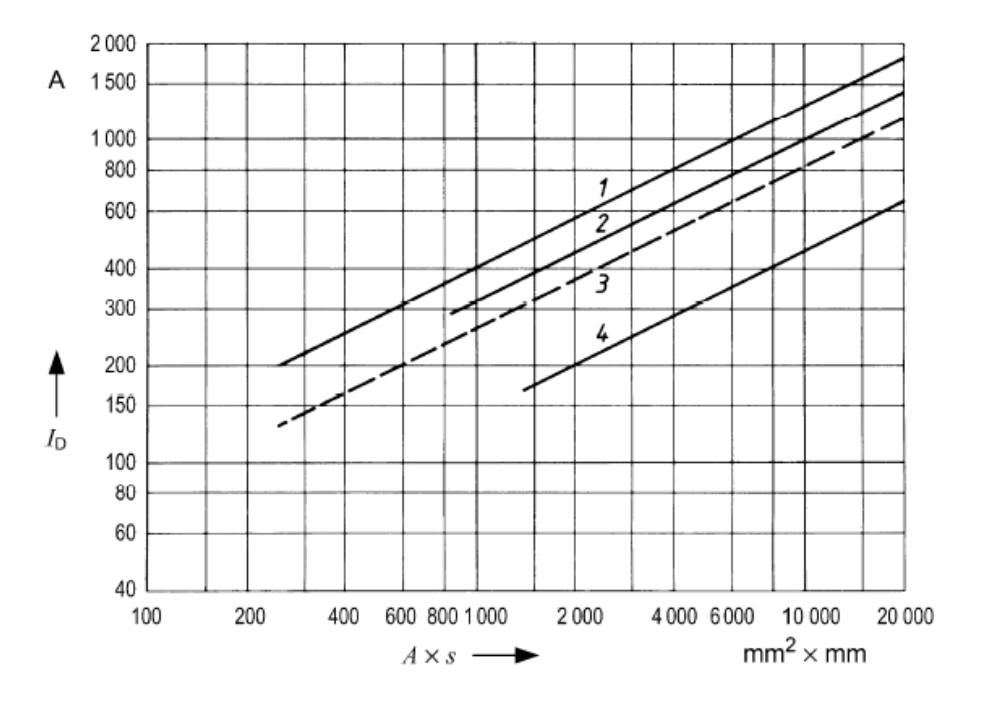

Abbildung 3.2: Empfehlung der EN 50522 für rechteckförmige Leiter bei Dauerströmen

- 1 Kupfer, blank oder verzinkt
- 2 Aluminium
- 3 Kupfer, verzinnt oder mit Bleimantel
- $\bullet\,$ 4 Verzinkter Stahl

Die Linie 1, 2 und 4 gelten für Endtemperaturen von 300 °C, Linie 3 für 150 °C. In der Tabelle 3.1 befinden sich Umrechnungsfaktoren für andere Endtemperaturen. Für die Umrechnung wird die Formel (2.45) angewandt.

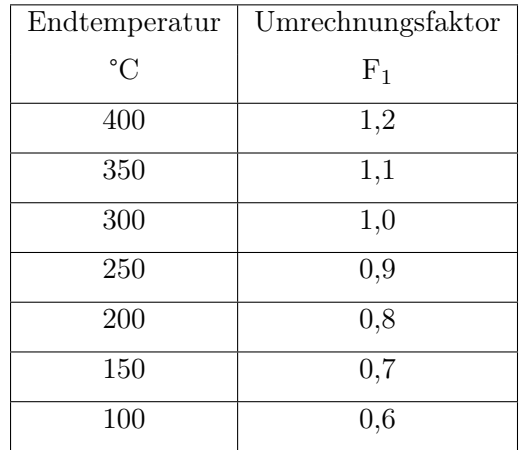

In der nachfolgenden Tabelle sind die Faktoren zur Umrechnung des Dauerstroms von einer Endtemperatur von 300 °C auf eine andere Endtemperatur angegeben:

Tabelle 3.1: Umrechnung des Dauerstroms von 300 °C Endtemperatur auf eine andere Endtemperatur

#### Schlussfolgerung

In Bezug auf die empfohlene Verlegetiefe, soll diese unter der Frostgrenze von 0,5 m bis 1 m im Erdreich liegen. Hinsichtlich der Abnahme der Stärke der magnetischen Flussdichte mit zunehmender Tiefe ist eine Verlegetiefe von 1 m zu empfehlen.

Für die Auslegung des Erderquerschnitts werden die Abbildungen 3.1 und 3.2 verwendet. Aufgrund des in Kapitel 4.10 ab Seite 44 für das Gesamterdungssystems berechneten relativ geringen Stroms (3 A bis 55 A) und der Angabe der Industriepartner von 30 A bis 50 A als obere Schranke für die Stromstärke, liegen die Werte für den Querschnitt in den unteren Bereichen der Abbildungen. Für eine Auslegung des Querschnitts muss jedoch die gesamte Anlage betrachtet werden und der induzierte Strom als Dauerstrom beaufschlagt werden.

## 4 Simulationen mit MATLAB & XGSLab

Die Simulationen werden mit den Programmen MATLAB (Matrix-Labor) und XGSLab durchgeführt.

### MATLAB [8]

Bei MATLAB handelt es sich um eine proprietäre Multi-Paradigma-Programmiersprache und numerische Rechenumgebung, mit welcher Matrixmanipulationen, das Implementieren von Algorithmen, das Erstellen von Benutzeroberflächen und das Plotten von Funktionen möglich sind.

#### XGSLab [9]

Bei XGSLab handelt es sich um ein Analyseprogramm, mit welchem die Auswirkungen von elektromagnetischen Feldern und Blitzen auf Erdungssysteme simuliert werden können. Speziell wird die Applikation XGSA FD genutzt, mit welcher über- und unterirdische Systeme im Frequenzbereich analysiert werden (z.B. die Auswirkung einer Freileitung auf ein Erdungssystem).

Die Simulationen zur Erlangung des Verständnisses über die Form und Auswirkungen des magnetischen Feldes werden mit MATLAB durchgeführt. XGSLab dient zur Verifizierung der Ergebnisse in MATLAB. Zusätzlich werden Simulationen von vermaschten Systemen durchgeführt und es wird verifiziert, welche Auswirkungen die Optimierung auf das Gesamtsystem hat.

## 4.1 Verwendete Drossel-Daten

Den Simulationen wird eine "Standarddrossel" zugrunde gelegt, deren Werte denen einer realen Drossel entsprechen. Jedoch werden zur vereinfachten Berechnung die Werte gerundet. Größe und Leistung entsprechen jedoch realen Drosseln, deren Daten von den Industriepartnern zur Verfügung gestellt wurden. In der nachfolgenden Tabelle sind die Werte der "Standarddrossel" ersichtlich.

| Technische Daten                         | Standard     | Einheit |
|------------------------------------------|--------------|---------|
| Maximaler Dauerstrom I                   | 1000         | А       |
| Wicklungshöhe h                          | 2000         | mm      |
| Wicklungsmitteldurchmesser Dm            | 2000         | mm      |
| Abstand von Wicklungsunterkante zur Erde | 4000<br>2000 | mm      |
| Abstand Drossel-Drossel c                | 6000         | mm      |
| Wicklungsanzahl N                        | 200          |         |
| Magnetische Feldstärke H                 | 100000       | m       |

Tabelle 4.1: Daten der Drossel

In der ersten Spalte der Tabelle 2 sind die relevanten Drosseldaten aufgelistet. In der zweiten Spalte die dazugehörigen Daten der "Standarddrossel" und in der dritten Spalte die Einheiten. Die magnetische Feldstärke H wird mittels der Formel (2.37) berechnet.

## 4.2 Allgemeines zu den Simulationen

Die Simulationen mit MATLAB nutzen die Spezialisierung des Biot-Savart-Gesetzes für Geradenstücke, welches in den Formeln (2.19), (2.20) ersichtlich ist. In den Simulationen wird die Drossel als Spirale nachgebildet und in einzelne Geradenstücke unterteilt. Dies ergibt eine gute Näherung für den Aufbau der realen Drosseln. Für die Simulationen im XGSLab werden die Drosseln mit AutoCAT, vereinfacht als drei Stromschleifen, gezeichnet und in XGSLab importiert. In der folgenden Abbildung 4.1 sind die Drosseln als Spirale, wie in MATLAB mit den in Kapitel 4.3 ab Seite 4.3 beschriebenen Parametern, abgebildet.

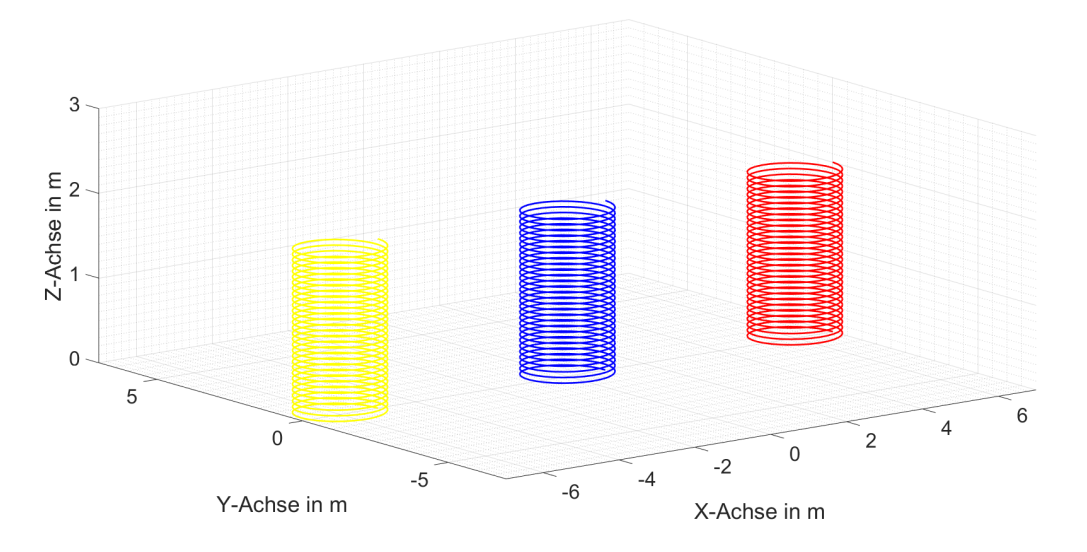

Abbildung 4.1: Schematische Darstellung der Drosseln für MATLAB

In Abbildung 4.2 sind die Drosseln als Stromschleifen, so wie sie in XGSLab verwendet werden, dargestellt.

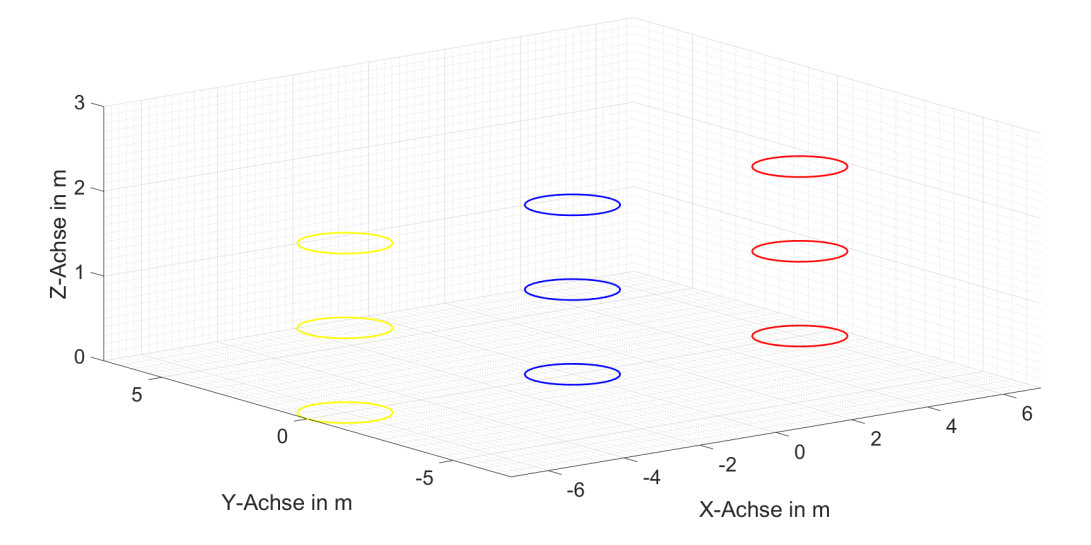

Abbildung 4.2: Schematische Darstellung der Drosseln für XGSLab

Es wird eine Simulation durchgeführt bei der die magnetische Flussdichte -1 m unter den Drosseln in Serianaufstellung im Drehstromnetz berechnet wird. Dazu werden die Konfigurationen "Stromschleife und Spiralanordnung" in MATLAB mit der Konfigurationen "Stromschleife" in XGSLab verglichen. In den nachfolgenden Abbildungen 4.3 wird die Draufsicht und in der Abbildung 4.4 die Frontansicht in MATLAB dargestellt. Die blauen Kreise in der linken Abbildung und die Rechtecke in der rechten stellen die Drosseln dar. Die blaue Linie zeigt den Simulationsbereich. Als Drossel wird die "Standarddrossel", in Tabelle 4.1 ersichtlich, verwendet.

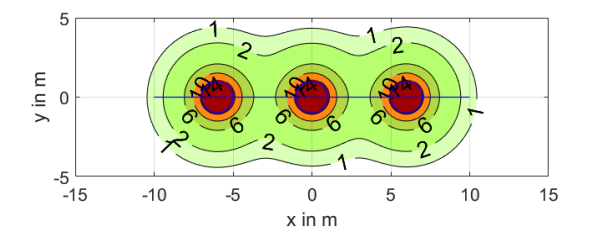

Abbildung 4.3: Simulationsbereiche für den Vergleich von MATLAB und XGSLab (Draufsicht)

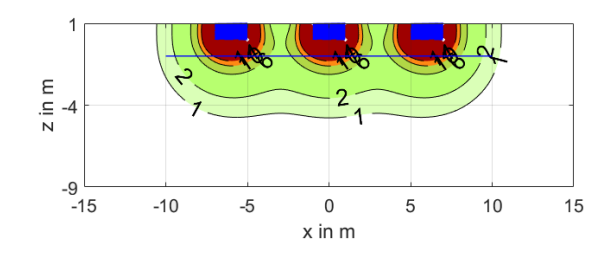

Abbildung 4.4: Simulationsbereiche für den Vergleich von MATLAB und XGSLab (Frontansicht)

Die Ergebnisse sind im nachfolgenden linken Diagramm der Abbildung 4.5 dargestellt. Im rechten Diagramm werden die Ergebnisse in p.u. Werte umgerechnet, um etwaige Abweichungen besser darstellen zu können.

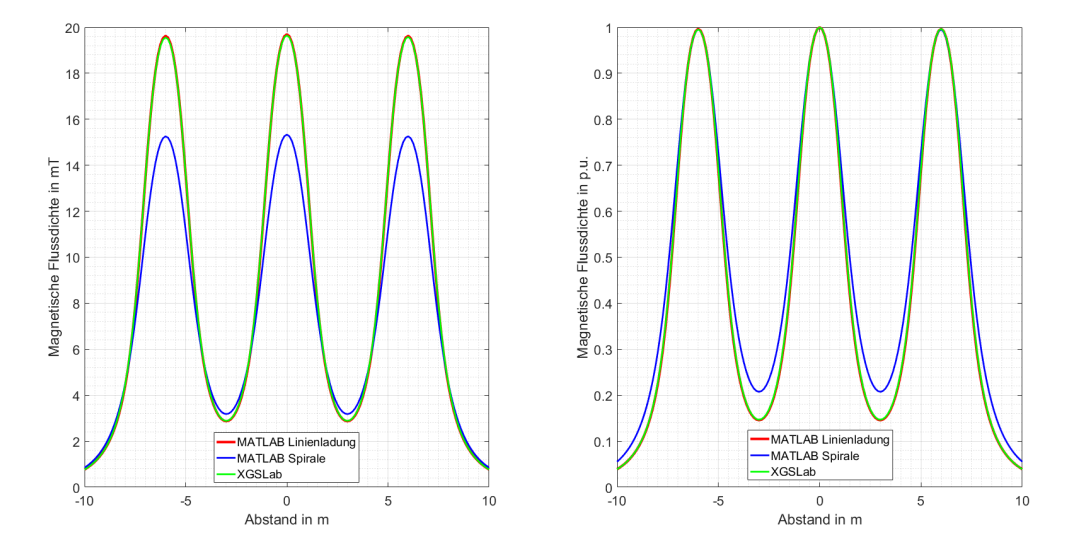

Abbildung 4.5: Magnetische Flussdichte mit MATLAB und XGSLab im Vergleich

Für die Simulation wird die "Standarddrossel", ersichtlich in Tabelle 4.1 verwendet. Der Simulationsbereich liegt -1 m unter der Wicklungsunterkante der Drosseln. Auf der horizontalen Achse im linken und rechten Diagramm ist die Position in m dargestellt. Auf der vertikalen Achse ist im linken Diagramm die magnetische Flussdichte in µT und im rechten in p.u. Werten abgebildet. Im linken Diagramm ist ersichtlich, dass die Konfiguration der Stromschleife in XGSLab und MATLAB das selbe Ergebnis liefert. Die Anordnung der Spirale in MATLAB liefert jedoch kleinere Werte. Im rechten Diagramm bei den umgerechneten p.u. Werten ist ersichtlich, dass bis auf die Randbereiche, die beiden Anordnungen sehr gut übereinstimmen. Aufgrund der besseren Näherung zur realen Drossel wird die Spiralanordnung in den weiteren Simulationen im MATLAB angewendet. Die Abweichungen von XGSLab und MATLAB müssen bei den weiteren Vergleichen berücksichtigt werden.

Die Simulationen im MATLAB sind, wie nachfolgend beschrieben, aufgebaut. Der Simulationsbereich kann 2-dimensional und 3-dimensional aufgebaut werden.

- 2-dimensional: Aufteilung des Simulationsbereich in einzelne Flächen
- 3-dimensional: Aufteilung des Simulationsbereich in einzelne Quader

Für jedes Geradenstück wird in jeder Ecke der Fläche oder des Quaders der Matrix die magnetische Feldstärke berechnet und die Ergebnisse daraus für jeden Punkt addiert.

Für die Positionierung der Drosseln werden zwei Anordnungen betrachtet:

- Serienaufstellung
- Dreiecksaufsellung

Bei beiden Aufstellungen beträgt der Abstand von einem Drosselmittelpunkt zum anderen Drosselmittelpunkt 6 m.

## 4.3 Optimierung der Berechnungszeit

Im ersten Schritt der Simulation wird eine Optimierung der Berechnungszeit durchgeführt. Das ist durch Veränderung und Anpassung der folgenden Parametern möglich:

- Anzahl der Wicklungen (I· N bleibt konstant)
- Anpassung des Stromes I
- Unterteilungen der Drossel (Anzahl der Geradenstücke)
- Feinmaschigkeit des Simulationsbereiches

Für die Simulation werden die Parameter der "Standarddrossel", ersichtlich in Tabelle 4.1, verwendet. In der nachfolgenden Abbildung 4.6 ist der Betrag der magnetischen Flussdichte |B| ersichtlich. Der Simulationsbereich befindet sich in einer Tiefe von -1 m, ausgehend von der Wicklungsunterkante der Drossel.

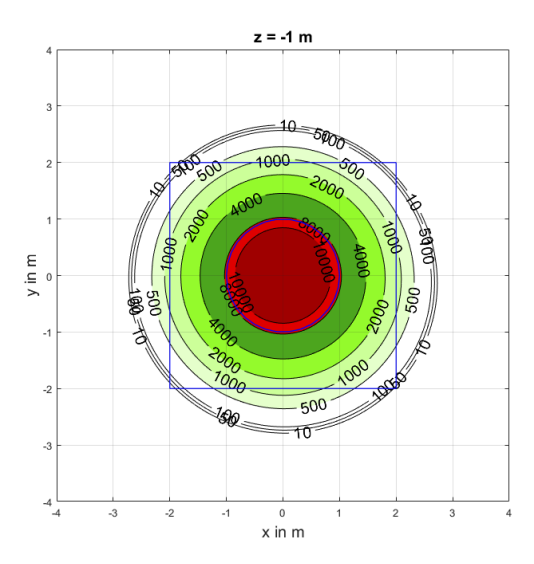

Abbildung 4.6: Simulationsbereich für Optimierung der Berechnungszeit

Im Feldbild ist ein innerer blauer Kreis ersichtlich, der die Wicklung der Drossel darstellt. Das Innere des äußeren, blauen Rechtecks zeigt den Simulationsbereich der für die Optimierung genutzt wird. Es wird mittels der Formel (2.38) der magnetische Fluss in der rechteckigen Fläche berechnet und zusätzlich die Tiefe (Abstand von der Wicklungsunterkante der Drossel in negativer Z-Richtung) variiert. Zudem werden die oben genannten Parameter variiert.

 $0.08$ Windungen 5. Unterteilungen Kreis 5. Auflösung Simulationsbereich (größe Matrix) 9x9 Windungen 30, Unterteilungen Kreis 30, Auflösung Simulationsbereich (größe Matrix) 41x41  $0.07$ windungen 200, Unterteilungen Kreis 100, Auflösung Simulationsbereich (größe Matrix) 81x81 MOND<br>
Magnetischer Fluss  $\Phi$  in Oo<br>
Magnetischer Fluss 2<br>
0.02  $0.01$  $\pmb{0}$ ,<br>-5  $-4.5$  $-4$  $-3.5$  $-3$  $-2.5$  $-2$  $-1.5$  $-1$ Tiefe in m (Z-Richtung)

Dies ist in der nachfolgenden Abbildung 4.7 ersichtlich:

Abbildung 4.7: Vergleich der Ergebnisse mit optimierten, hohen und niedrigen Parameter

Auf der horizontalen Achse ist die Tiefe in m und auf der vertikalen Achse der magnetische Fluss in Wb abgebildet. Die gelbe Linie zeigt die höchste, die blaue Linie die niedrigste Genauigkeit. Die rote Linie zeigt die zeitlich optimierten Parameter. Es ist ersichtlich, dass mit höherer Genauigkeit auch der magnetische Fluss steigt. Das kann auf die Unterteilung der Drossel in Geradenstücke zurückgeführt werden. Da der Durchmesser der Drossel konstant bleibt, führt die geringere Auflösung zu einer Verringerung der Gesamtlänge der Geradenstücke und somit zu einer geringeren gerechneten magnetischen Feldstärke. In der nachfolgenden Tabelle sind die Optimierungsparameter und deren Variationen aufgelistet. Zusätzlich wird die benötigte Zeit der Berechnungen mitgestoppt. In der ersten Spalte sind die verschiedenen Optimierungsparameter

|                              | Genauigkeit     |                   |            |  |  |
|------------------------------|-----------------|-------------------|------------|--|--|
| Optimierungsparameter        | niedrig         | hoch              | optimiert  |  |  |
| Wicklungszahl N              | 5               | <b>200</b>        | 30         |  |  |
| Unterteilungen Drossel       | 5               | 100               | 30         |  |  |
| Auflösung Simulationsbereich | 9x9             | 81x81             | 41x41      |  |  |
| Flächenstücke                | $50x50$ cm      | $5x5$ cm          | $10x10$ cm |  |  |
| Simulationszeit              | $\langle 1$ sek | $400 \text{ sek}$ | 8 sek      |  |  |

Tabelle 4.2: Variierte Optimierungsparameter

ersichtlich. Dazu zählen die Anzahl der Wicklungen, die Unterteilung der Drossel (aus wie vielen Geradenstücken der gedachte Kreis einer Windung der Wicklung besteht), die Auflösung des Simulationsbereiches (die Höhe der Auflösung des Simulationsbereiches, beschrieben mit der Größe der Matrix). Zusätzlich werden die Größe der berechneten Flächenstücke und die Simulationszeiten angegeben. In der zweiten Spalte befinden sich die Parameter für die niedrige Genauigkeit, in der dritten die der höchsten und in der vierten die der optimierten. Es ist ersichtlich, dass mit den optimierten Parametern eine Ungenauigkeit der berechneten Ergebnisse vorhanden ist, jedoch die Simulationszeit um ein vielfaches kürzer ist.

## 4.4 Flächenform-, Material- und Querschnittabhängigkeit von Induktivität und Widerstand der Schleife

Im folgenden Kapitel wird der Einfluss der Form der Schleife, des Leiterquerschnittes und des Materials auf die Induktivität und den ohmschen Widerstand gezeigt. Zu Beginn wird der Einfluss auf die Induktivität dargestellt.

### Induktivität

Es wird die Fläche der Schleife konstant gehalten und die Seitenlängen werden verändert. Das wird für verschiedene Querschnitte durchgeführt. Es werden Flächen mit einer Größe von 5 m<sup>2</sup> bis 25 m<sup>2</sup> angenommen, da dies Standardgrößen im Anlagenbau für den Freibereich sind. Als Formel für die Induktivität wird die Formel (2.29) verwendet. Das Ergebnis der Simulation ist in der nachfolgenden Abbildung 4.8 ersichtlich:

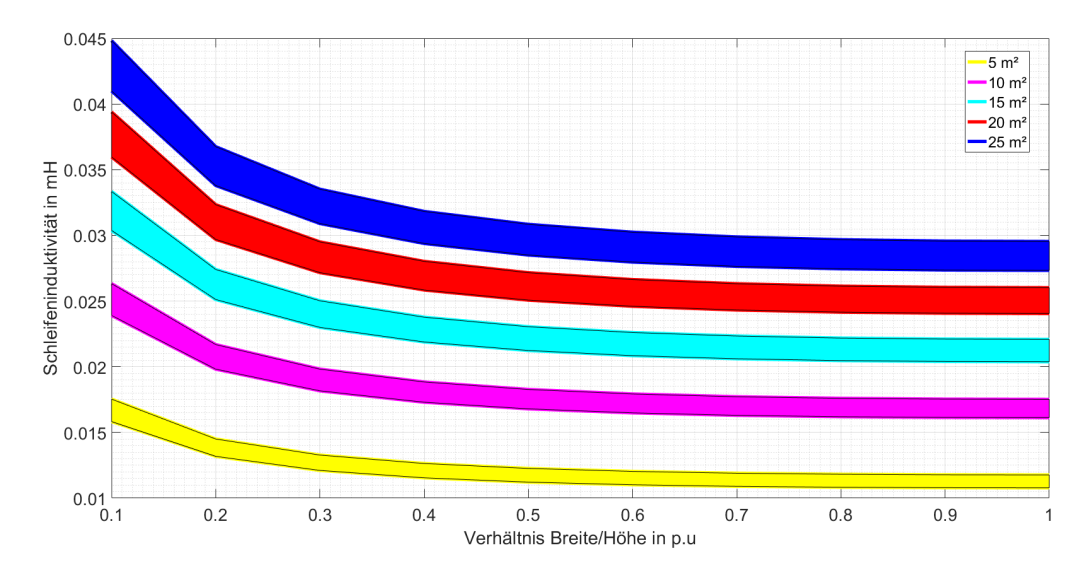

Abbildung 4.8: Einfluss von Fläche, Querschnitt und Flächenform auf Induktivität

Auf der Horizontal-Achse ist das Verhältnis der Seitenlängen der Schleife in p.u. abgebildet, und auf der Vertikal-Achse die Induktivität in mH. Es ist ersichtlich, dass die Induktivität einen Minimumwert bei einem Seitenverhältnis von 1 (quadratische Anordnung) erreicht. Die Unterkante der Balken entspricht jeweils einem Querschnitt von 150 mm<sup>2</sup> und die Oberkante von 50 mm<sup>2</sup>.

### Ohmscher Widerstand

Hier wird der Einfluss verschiedener Materialien und Schleifengrößen auf den ohmschen Anteil der Leiterimpedanz gezeigt. Anstatt der Berechnung der Induktivität der Erdungsschleife wird der ohmsche Widerstand berechnet. Es wird von einer Fläche von 25 m<sup>2</sup> ausgegangen. Material, Seitenverhältnis, und Leiterquerschnitt werden variiert.

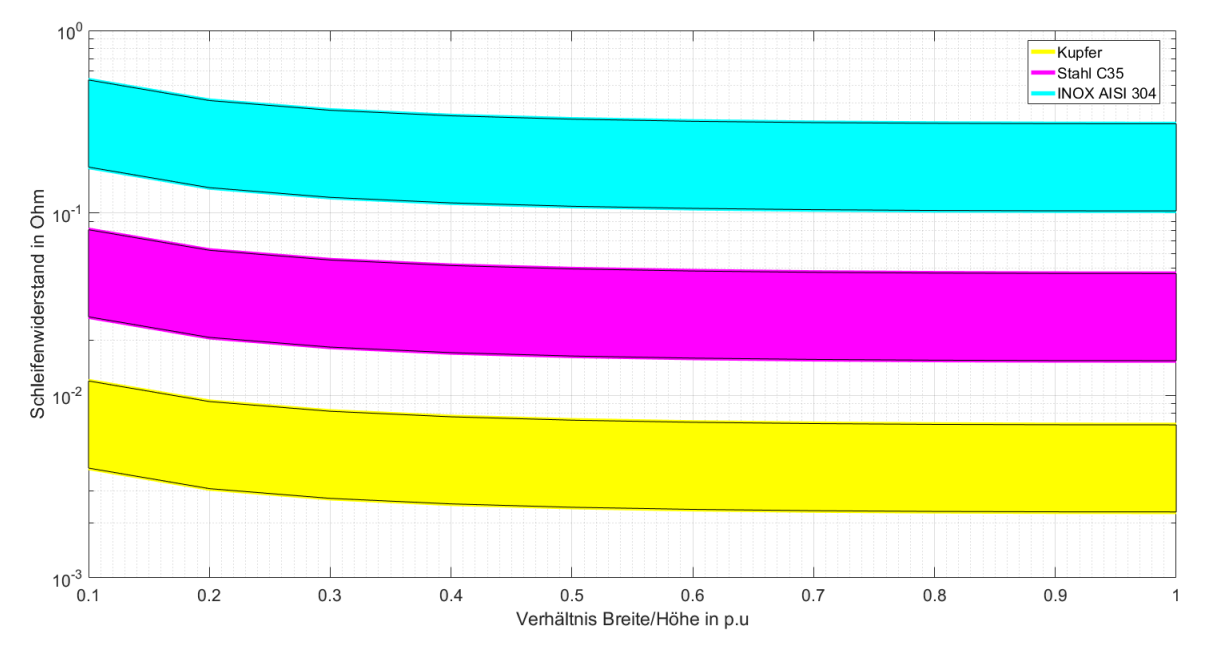

Abbildung 4.9: Einfluss von Material, Querschnitt und Flächenform auf ohmschen Widerstand

Auf der horizontalen Achse ist das Verhältnis der Seitenlängen in p.u. abgebildet, und auf der vertikalen Achse der ohmsche Widerstand in mΩ. Es ist ersichtlich, dass der ohmsche Widerstand einen Minimumwert bei einem Seitenverhältnis von 1 (quadratische Anordnung) erreicht. Die Unterkante der Balken entspricht jeweils einem Querschnitt von 150 mm<sup>2</sup> und die Oberkante von 50 mm<sup>2</sup> .

Bei Betrachtung der Formel (2.34) wird sichtbar, dass der höchste induzierte Strom bei einem minimalen ohmschen Widerstand und einer minimalen Induktivität zu erwarten ist. Geht man von einem konstanten magnetischen Fluss normal zur Erdungschleife aus, ist der maximale induzierte Strom bei einer kleinen Erdungsschleife mit hohem Querschnitt und einem gut leitenden Material zu erwarten.

### 4.5 Komplexe magnetische Flussdichte

Werden nun drei Drosseln im Dreiphasen-Drehstromsystem verwendet, kann das in Kapitel 2.2 ab Seite 7 beschriebene, magnetische Vektorpotential angewendet werden. Dazu werden aus den berechneten magnetischen Flussdichten der Betrag und der Winkel berechnet. Dies wird in nachfolgenden Feldbildern für die Serienanordnung dargestellt. Es werden die Daten der "Standarddrossel", in Tabelle 4.1 ersichtlich, verwendet.

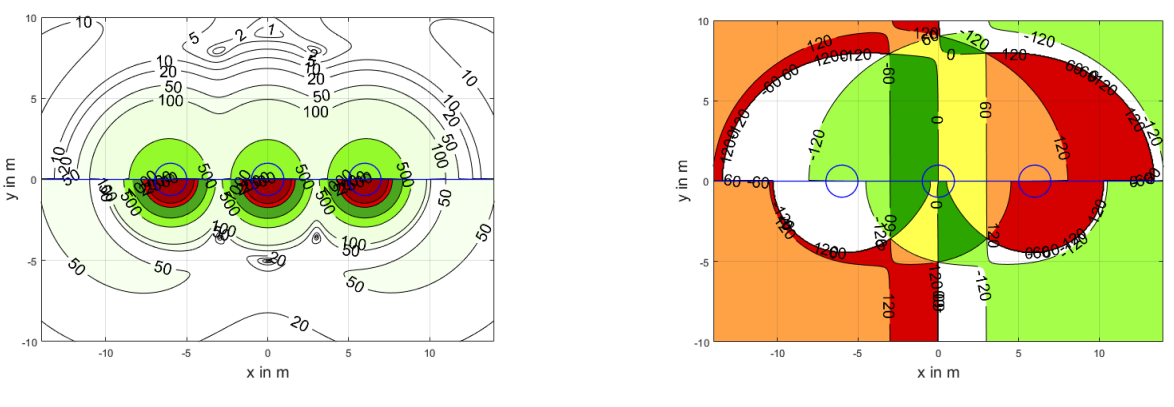

Abbildung 4.10: Betrag magnetische Flussdichte in µH

Abbildung 4.11: Winkel magnetische Flussdichte in °

In linken Feldbild ist der Betrag, im rechten Feldbild der Winkel der magnetischen Flussdichte abgebildet. In der oberen Hälfte des Feldbildes ist eine Tiefe von -4 m, auf der unteren Seite eine Tiefe von -2 m unter der Wicklungsunterkante der Drossel abgebildet. Der Ursprung des Koordinatensystems ist bei den Feldbildern in Serienaufstellung immer der Mittelpunkt der mittleren Drossel. Die drei blauen Kreise symbolisieren die drei Drosseln. Der Betrag der magnetischen Flussdichte wird in einem Spektrum von 0 bis 2500 µH abgebildet. Der Winkel wird in einem Bereich von -180◦ bis 180◦ dargestellt. Es ist im Feldbild des Winkels ersichtlich, dass es Übergangsbereiche gibt, in denen der Winkel seine Richtung ändert (Winkelübergänge). Zusätzlich ist ersichtlich, dass der Abstand des Winkelübergangs zur Drossel mit zunehmender Tiefe ebenfalls zunimmt. Dieser Winkelübergang wird in den nächsten Kapiteln genauer betrachtet.

## 4.6 Einfluss und Berechenbarkeit des Winkelübergangs

Zur Bestimmung des Einflusses des Winkelübergangs, beschrieben in Kapitel 4.5 ab Seite 28, wird eine Simulation mit einer Erdungsschleife durchgeführt. Es wird eine Serienaufstellung verwendet. Die Erdungsschleife befindet sich zu Beginn zentral unter einer der zwei äußeren Drosseln. Die Erdungsschleife wird dann schrittweiße von den Drosseln wegbewegt und der magnetische Fluss mittels der Formel (2.38) berechnet. Die Simulationspunkte werden in einem Diagramm eingetragen. Es werden die Daten der "Standarddossel", in Tabelle 4.1 ersichtlich, verwendet. Das Diagramm und der Simulationsablauf sind nachfolgend dargestellt:

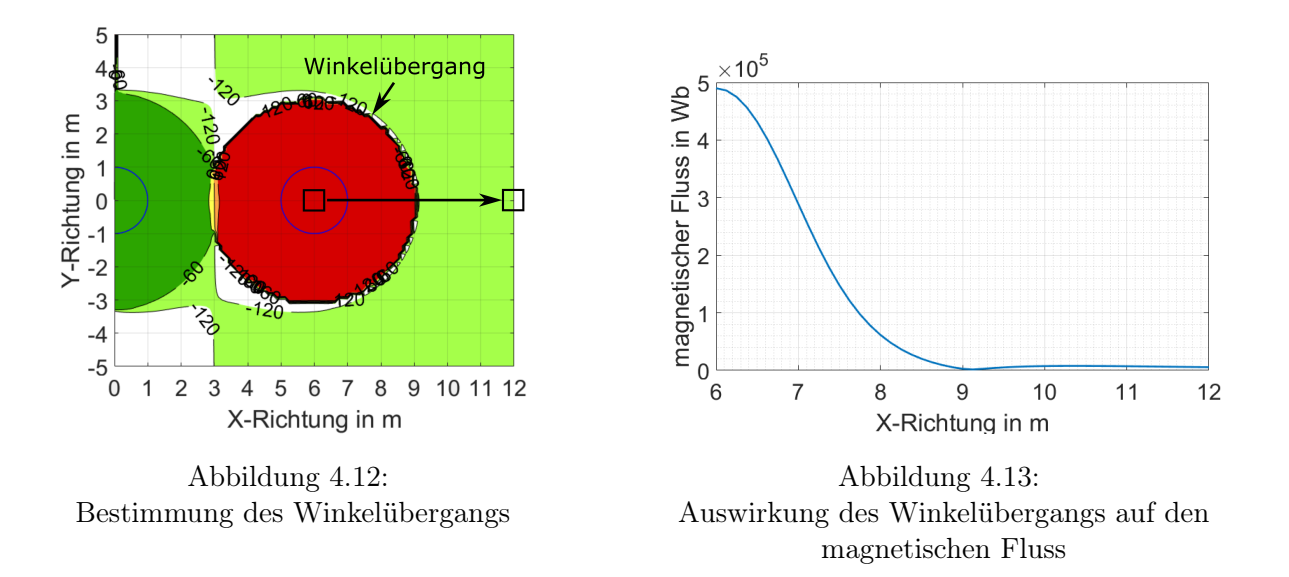

In Abbildung 4.12 ist der gedachte Simulationsablauf abgebildet. Es sind die mittlere und äußere Drossel als blaue Ringe, die Erdungsschleife als schwarzes Rechteck und der Winkelübergang abgebildet. Der schwarze Pfeil zeigt die Simulationsrichtung. Wie im Feldbild ersichtlich wird die Erdungsschleife durch den Winkelübergang durchbewegt. In der Abbildung 4.13 ist auf der horizontalen Achse die Entfernung zum Mittelpunkt der mittleren Drossel in m dargestellt. Auf der vertikalen Achse wird der magnetische Fluss in Wb dargestellt. Vergleicht man nun die beiden Abbildungen so ist erkennbar, dass das Minimum des magnetischen Flusses im Diagramm und der Winkelübergang im Feldbild übereinstimmen. Dies lässt daher den Schluss zu, dass bei einer Vereinigung entgegengesetzter Winkelrichtungen in einer Fläche (Erdungsschleife), es zu einem Aufheben dieser kommt und das Ergebnis der Formel (2.38) mathematisch ein minimaler Wert ist. Für die Schleifen eines Erdungssystems bedeutet dies, dass an diesen Stellen auch der induzierte Strom ein minimaler Wert ist.

Aufgrund der großen Anzahl möglichen Drosselabmessungen (Durchmesser und Höhe) wird der Winkelübergang bei Veränderung dieser Parameter genauer betrachtet. Im nachfolgenden Feldbild (Sicht in Richtung stehender Drosseln) ist ersichtlich, dass der Winkelübergang in einer geraden Linie von der Wicklungsunterkante der Drosseln in den Raum geht.

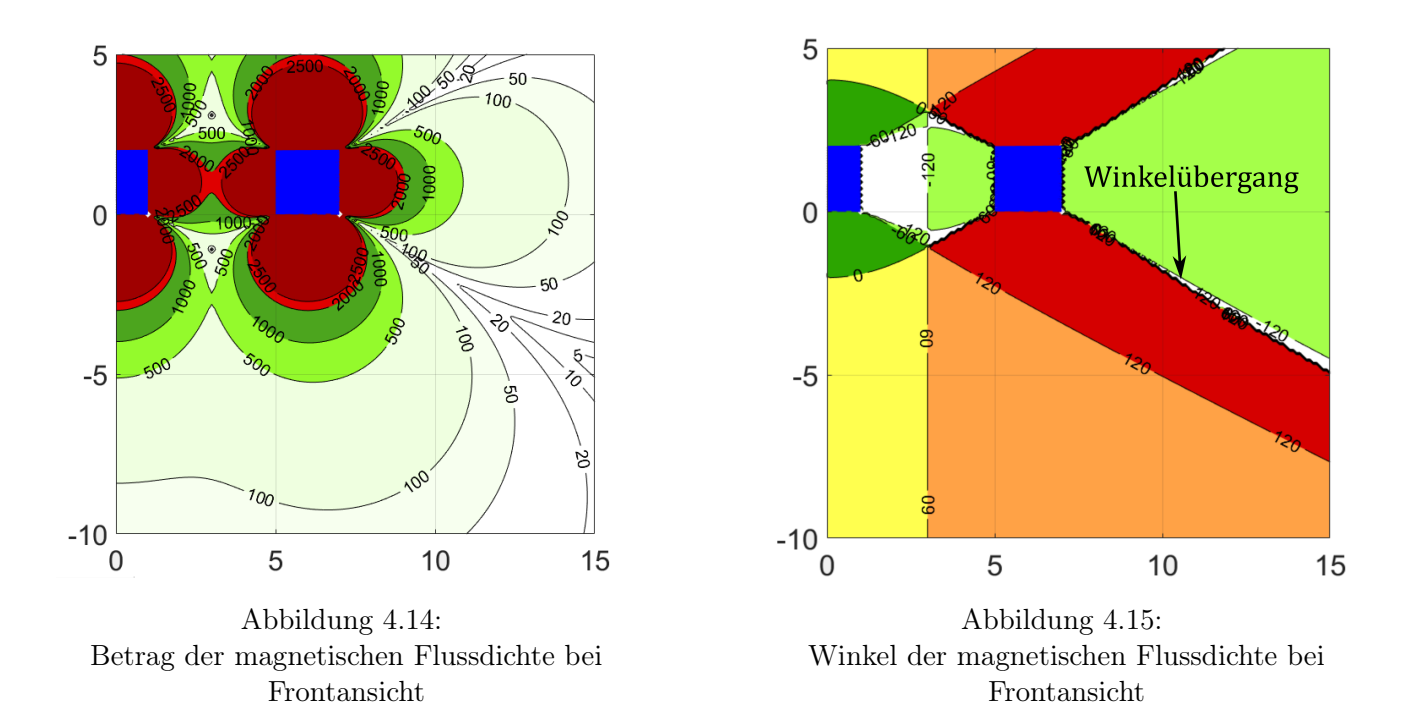

Zur Bestimmung des Einflusses wird die Simulation in Abbildung 4.12 für zwei verschiedene Tiefen (-1 m und -10 m) wiederholt. Die Punkte an denen der magnetische Fluss ein minimaler Wert ist, werden bestimmt und mittels der Geradenfunktion  $y = kx + d$  wird die Steigung k für verschiedene Drosselabmessungen berechnet. In der nachfolgenden Tabelle sind die verschiedenen Steigungen k für verschiedenen Drosselabmessungen ersichtlich:

|        |      | Radius der Drossel in m |         |         |         |         |         |  |  |
|--------|------|-------------------------|---------|---------|---------|---------|---------|--|--|
|        |      | 0.20                    | 0.60    | 1,00    | 1.40    | 1,80    | 2.20    |  |  |
| Höhe   | 0.40 | $-0.63$                 | $-0.64$ | $-0.66$ | $-0.69$ | $-0.72$ | $-0.74$ |  |  |
| der    | 1,20 | $-0.61$                 | $-0.62$ | $-0.63$ | $-0.65$ | $-0.67$ | $-0.69$ |  |  |
| Dossel | 2,00 | $-0,58$                 | $-0,59$ | $-0,60$ | $-0.61$ | $-0,63$ | $-0.65$ |  |  |
| in     | 2,80 | $-0,56$                 | $-0.57$ | $-0,57$ | $-0,59$ | $-0,60$ | $-0.61$ |  |  |
| m      | 3,60 | $-0.54$                 | $-0.55$ | $-0.55$ | $-0,56$ | $-0,57$ | $-0.58$ |  |  |

Tabelle 4.3: Steigung k des Winkelübergangs für verschiedenen Drosselabmessungen

In der Tabelle 4.3 ist ersichtlich, dass der Einfluss der Drosselabmessung nur geringe Auswirkungen auf den Verlauf des Winkelübergangs hat.

## 4.7 Einfluss des Winkelübergangs im Nahbereich

Wird nun der unmittelbaren Nahbereich (unter den Drosseln) betrachtet, wird aufgrund der höheren magnetischen Flussdichten der Einfluss des Winkelübergangs besser sichtbar. Es wird dazu eine definierte Fläche zentral unter den Drosseln (20x12 m) in einzelne Flächen unterteilt. Das rote Rechteck zeigt die Flächen mit 20x4 m und das Rechteck in den Farben magenta und grün zeigt die halbierten Fläche mit 10x4 m. Zusätzlich wird verifiziert, ob MATLAB und XGSLab auch für den dreiphasigen Fall die selben Ergebnisse liefern. Die definierten rechteckigen Flächen sind im nachfolgenden Feldbild ersichtlich. Mittels der Formel (2.38) wird der magnetische Fluss und mittels der Formel (2.36) der induzierte Strom berechnet. Es werden die Daten der "Standarddrossel" bei einem Abstand von -2 m unter der Wicklungsunterkante, in Tabelle 4.1 ersichtlich, verwendet.

![](_page_39_Figure_3.jpeg)

Abbildung 4.16: Betrag der magnetischen Flussdichte in µT mit eingezeichneten Simulationsflächen

![](_page_39_Figure_5.jpeg)

Abbildung 4.17: Winkel der magnetischen Flussdichte mit eingezeichneten Simulationsflächen

In der Abbildung sind die nummerierten Flächen ersichtlich, für die der indizierte Strom berechnet wird.

In der nachfolgenden Abbildung 4.18 ist das Ergebnis und das Modell der Simulation mit XGSLab für die Fläche 1.1 abgebildet:

![](_page_40_Figure_2.jpeg)

Abbildung 4.18: Simualation in XGSLab mit Drosseln, Simulationsflächen und Ergebnis

Zur Vereinfachung werden für die Drosseln je drei Stromschleifen verwendet. Diese werden mit einem im Verhältnis umgerechneten Strom beaufschlagt. Dieser ist in der Abbildung 4.18 unter dem Punkt "Tatsächliche Reichweite" als Maximum ersichtlich. Der in die Erdungsschleife induzierte Strom ist auf der rechten Seite als Minimum dargestellt. Da die Erdungsschleife in der Simulation den geringsten Strom führt, kann dieser so leicht abgelesen werden. Die weiteren Ergebnisse sind in der Tabelle 4.4 aufgelistet.

Zusätzlich wird eine Verlegeungenauigkeit (Asymmetrie) von 300 mm betrachtet. Dabei wird jeweils eine der Ecken des Simulationsbereiches in X- oder Y-Richtung verschoben, wodurch es bei jedem Fall zu einer Flächenvergrößerung kommt. Dies wird nur für die rechte Seite des Simulationsbereiches durchgeführt, da die magnetische Feldstärke spiegelsymmetrisch ist. Die Veränderungen der Form des Simulationsbereiches und die dazu verwendeten Ecken sind in der folgenden Grafik ersichtlich:

![](_page_40_Figure_6.jpeg)

Abbildung 4.19: Winkel der magnetische Flussdichte mit eingezeichneten Simulationsflächen und Asymmetrie

![](_page_41_Picture_315.jpeg)

Die Ergebnisse der Berechnungen sind in der nachfolgenden Tabelle 4.4 ersichtlich:

Tabelle 4.4: Ergebnisse der Simulation "Winkelübergang im Nahbereich" mit MATLAB und XGSLab und Asymmetrien

In der ersten Spalte der Tabelle 4.4 werden die verschiedenen Flächen unterschieden. In der zweiten Spalte sind die symmetrischen Simulationsergebnisse mit XGSLab ersichtlich. In der dritten Spalte sind die symmetrischen Simulationsergebnisse mit MATLAB ersichtlich. In den Spalten vier bis sieben sind die asymmetrischen Simulationsergebnisse mit MATLAB ersichtlich. In den Spalten acht bis zwölf sind die prozentualen Abweichungen der asymmetrischen Simulationsergebnisse mit MATLAB ersichtlich. Beim Vergleich der Ergebnisse von MATLAB und XGSLab ist ersichtlich, dass diese sehr gut übereinstimmen. Jedoch ist zu beachten, dass bei den Ergebnissen für asymmetrische Fälle der induzierte Strom nur eine Näherung ist. Aufgrund der nicht mehr parallel laufenden Leitungen, bietet die Formel (2.30) nur eine Näherungsformel. Bei Betrachtung der Werte für ganze und halbierte Flächen wird ersichtlich, dass der induzierte Strom um ein vielfaches höher ist. Dies kann darauf zurückgeführt werden, dass sich bei den großen Schleifen die Flussrichtungen (Winkel) in den Flächen annähernd aufheben. Bei den halben Flächen überwiegt eine Flussrichtung, wodurch es zu einer Stromvervielfachung kommt. Bei Betrachtung der asymmetrischen Fälle wird ersichtlich, dass es bei einer Vergrößerung der Fläche zum Zentrum hin zu einem Stromanstieg von 40 % bis 50 % kommt. Dies kann darauf zurückgeführt werden, dass die magnetische Flussdichte unter den Drosseln größer als im äußeren Bereich ist. Eine Verschiebung nach außen führt zu einer nur kleinen Veränderung des induzierten Stroms. Allgemein wird durch diese Versuchsanordnung verdeutlicht, dass die Summe der Winkel, die eine Erdungsschleife einschließt, maßgeblichen Einfluss auf den induzierten Strom hat.

### 4.8 Betrachtung des Winkelübergangs als Bodediagramm

Der Betrag und der Winkel der magnetischen Flussdichte können in einem Bodediagramm dargestellt werden. Es wird dazu der Simulationsaufbau aus der Abbildung 4.12 auf Seite 29 mit einer Abwandlung verwendet. Es wird nicht der magnetische Fluss der Fläche, sondern nur die Fussdichte im Zentrum der Fläche, im Diagramm eingetragen. Der erste Simulationspunkt ist nicht im Zentrum unter der Drossel, sondern unter der Wicklung der Drossel. Dies wird dann für verschiedene Tiefen wiederholt. Zusätzlich werden die Abmessungen der Drossel (Höhe und Durchmesser) verändert.

![](_page_42_Figure_3.jpeg)

Abbildung 4.20: Magnetische Flussdichte dargestellt als Bodediagramm

Auf der horizontalen Achse ist die Entfernung zur äußeren Drossel in logarithmischer Skalierung in m abgebildet. Auf der vertikalen Achse in den oberen Diagrammen ist die magnetische Flussdichte in µT in logarithmischer Skalierung abgebildet. In den unteren Diagrammen ist der Winkel in Grad angegeben. Beim linken Bodediagramm wird die Höhe der Drossel konstant belassen und der Radius variiert. Im rechten Bodediagramm wird der Radius konstant belassen und die Höhe variiert. Es ist ersichtlich, dass eine Veränderung der Maße der Drosseln einen geringen Einfluss auf die Position des Winkelübergangens und der magnetischen Flussdichte ausübt. Jedoch wirkt sich eine Veränderung des Radius stärker auf die Höhe der magnetische Flussdichte unter der Drossel aus und eine Veränderung der Höhe der Dossel auf den Winkelübergang. Bei Betrachtung der oberen Diagramme von links nach rechts ist ein Minimum ersichtlich, welches mit dem Winkelübergang im unteren Diagramm übereinstimmt. Nach diesem Minimum folgt ein lokales Maximum. Dieses ist jedoch sehr viel geringer als das Maximum zu Beginn. Weiter ist bei dem in Abbildungen 4.11 angesprochenem Effekt ersichtlich, dass mit zunehmender Tiefe der Abstand des Winkelübergangs zu den Drosseln größer wird. Minimum und Maximum sowie deren Position im Bodediagramme werden in der nachfolgenden Tabelle abgebildet. Zusätzlich wird in der Tabelle der induzierte Strom, welcher in einer 1x1 m großen Erdungsschleife fließt, berechnet. Als Leiter wird ein Kupferleiter mit einem Querschnitt von 120 mm<sup>2</sup> angenommen. Die Werte werden zur Vereinfachung gerundet.

| Höhe           | Radius       | Tiefe           |                   | 1. Maximum     |                     | Minimum                 |                |                | 2. Maximum      |                  |                  |
|----------------|--------------|-----------------|-------------------|----------------|---------------------|-------------------------|----------------|----------------|-----------------|------------------|------------------|
| m              | m            | m               | $B$ in $\mu T$    | Pos. in m      | $\overline{I}$ in A | $B$ in $\mu T$          | $P$ os. in m   | I in A         | $B$ in $\mu T$  | Pos. in $m$      | I in A           |
|                |              | $-1$            | 5994              | $\Omega$       | 1547                | 31                      | $\overline{2}$ | 8              | 151             | 3,1              | $\overline{39}$  |
|                | 0,75         | $-3$            | 1033              | $\overline{0}$ | 267                 | $\overline{7}$          | $\overline{5}$ | 1,8            | $\overline{15}$ | $\overline{8}$   | $\overline{3,9}$ |
|                |              | $-5$            | $\overline{313}$  | $\overline{0}$ | 81                  | $\overline{2}$          | $\overline{9}$ | 0,5            | $\overline{4}$  | $\overline{12}$  | $\mathbf{1}$     |
|                |              | $-1$            | 7404              | $\overline{0}$ | 1911                | 47                      | 1,8            | 12,1           | 259             | $\overline{3}$   | 66,8             |
| $\overline{2}$ | $\mathbf{1}$ | $-3$            | 1624              | $\overline{0}$ | 419                 | $\overline{11}$         | $\overline{5}$ | 2,8            | $\overline{26}$ | $\overline{7}$   | 6,7              |
|                |              | $-5$            | 527               | $\theta$       | 136                 | $\overline{3}$          | $\overline{9}$ | 0,8            | 6               | 12               | 1,6              |
|                |              | $-1$            | 8263              | $\overline{0}$ | 2133                | 80                      | 1,7            | 20,7           | 390             | $\overline{2,8}$ | 101              |
|                | 1,25         | $\overline{-3}$ | $\overline{2211}$ | $\mathbf{0}$   | 571                 | 18                      | $\overline{5}$ | 4,7            | 39              | $\overline{8}$   | $\overline{10}$  |
|                |              | $-5$            | 771               | $\overline{0}$ | 199                 | $\overline{5}$          | $\overline{8}$ | 1,3            | 10              | 12               | 2,6              |
|                |              | $-1$            | 7404              | $\theta$       | 1911                | 47                      | $\overline{2}$ | 12,1           | 259             | $\overline{3}$   | 66,8             |
| $\overline{2}$ |              | $-3$            | 1624              | $\overline{0}$ | 419                 | $\overline{11}$         | $\overline{5}$ | 2,8            | 26              | $\overline{7}$   | 6,7              |
|                |              | $-5$            | 527               | $\theta$       | 136                 | $\overline{3}$          | $\overline{9}$ | 0,8            | $\overline{6}$  | 12               | 1,6              |
|                |              | $-1$            | 6419              | $\mathbf{0}$   | 1657                | 44                      | $\overline{2}$ | 11,4           | 186             | $\overline{3}$   | 48               |
| 2,5            | $\mathbf{1}$ | $-3$            | 1446              | $\overline{0}$ | 373                 | $\overline{10}$         | $\overline{5}$ | 2,6            | $\overline{21}$ | $\overline{8}$   | 5,4              |
|                |              | $-5$            | 479               | $\theta$       | 124                 | $\overline{\mathbf{3}}$ | $\overline{9}$ | 0,8            | $\overline{5}$  | 13               | 1,3              |
|                |              | $-1$            | 5643              | $\overline{0}$ | 1456                | 36                      | $\overline{2}$ | 9,3            | 138             | $\overline{3}$   | 35,6             |
| 3              |              | $-3$            | 1300              | $\overline{0}$ | 336                 | $\overline{8}$          | $\overline{6}$ | $\overline{2}$ | 18              | $\overline{8}$   | 4,7              |
|                |              | $-5$            | 438               | $\overline{0}$ | 113                 | $\overline{3}$          | $\overline{9}$ | 0,8            | $\overline{5}$  | $\overline{13}$  | 1,3              |

Tabelle 4.5: Minimum und Maximum der magnetischen Flussdichte mit Abständen und induzierten Strömen in eine  $1 \text{ m}^2$  große Erdungsschleife

Die obere Hälfte der Tabelle 4.5 zeigt die Werte des links abgebildeten Bodediagramms in Abbildung 4.20 und die untere Hälfte die des rechts oben abgebildeten Bodediagramms. Die erste Spalte gibt die variierten Höhenwerte der Drossel an. Die zweite Spalte gibt die variierten Radien der Drossel an. Die dritte Spalte zeigt die Variation der Tiefe unter der Unterkante der Drossel. Die Spalten "1. Maximum" zeigen den magnetischen Fluss, die Position des "1. Maximum" (0 bedeutet unter der Wicklung der Drossel) und den induzierten Strom in eine 1 m<sup>2</sup> große Erdungsschleife. Der Strom wird mit den Formeln (2.30) und (2.38) unter der Annahme berechnet, dass es sich bei der magnetische Flussdichte um den mittleren magnetische Fluss handelt. In den Spalten "Minimum" wird die magnetische Flussdichte, die Position und der induzierte Strom des jeweiligen Minimums angegeben. Die Spalten "2. Maximum" zeigen magnetische Flussdichte, Position und induzierten Strom des jeweiligen zweiten Maximums. Aus der Tabelle ist ersichtlich, dass der induzierte Strom mit zunehmender Tiefe schnell abnimmt. Zusätzlich ist ersichtlich, dass sich der induzierte Strom ab dem Minimum und einer realistischen Tiefe von -3 m in einem für das Erdungssystem zumutbaren Rahmen bewegt. Dieser liegt, laut den Industriepartnern, bei einem maximalen Strom von 30 A. Es kann daher die Annahme getroffen werden, dass der Winkelübergang als ein "Marker" verwendet werden kann. Im Bereich der Drosseln zum Winkelübergang muss, wie im Kapitel 4.7, auf Symmetrien und die Vereinigung verschiedener Winkelinformationen geachtet werden. Außerhalb des Winkelübergangs kann dieser zur Optimierung genutzt werden.

## 4.9 Abschätzung der mittleren magnetischen Flussdichte und des induzierten Stroms

Um abschätzen zu können, wie hoch der induzierte Strom in einem Erdungssystem um die Drosseln ist, hilft eine Überschlagsrechnung, um den Strom in einer Erdungsschleife zu bestimmen. Als Basis für die Überschlagsrechnung wird die maximale magnetische Flussdichte unter den Wicklungsunterkanten der Drosseln verwendet, und die magnetischen Feldstärken in p.u. Werte umgerechnet. Hierzu wird die örtliche magnetische Flussdichte durch die maximale magnetische Flussdichte dividiert, dies ist durch die Formel (2.40) dargestellt. Somit ist es möglich, mit einem Messpunkt die restlichen magnetischen Feldstärken zu bestimmen.

Im zweiten Schritt wird die Simulationsfläche in X- und Y-Richtung schrittweise mittels einer quadratischen Fläche von  $25 \text{ m}^2$  abgegangen und mittels der Formel  $(2.38)$  der magnetische Fluss berechnet. Im weiteren Schritt wird mittels der Formel (2.39) der magnetische Fluss in die mittlere magnetische Flussdichte umgerechnet. Als letzter Schritt wird mittels der Formel (2.41) die mittlere magnetische Flussdichte in p.u. Werte umgerechnet. Für die Simulationen wird die "Standarddrossel", in Tabelle 4.1 ersichtlich, angenommen. Für die Simulationstiefen werden von -2 m und -4 m unter der Wicklungsunterkante ausgegangen. Das Ergebnis ist in Abbildung 4.21 ersichtlich:

![](_page_44_Figure_4.jpeg)

Abbildung 4.21: Magnetische Flussdichte normiert auf p.u. Werte (X/Y-Richtung)

![](_page_44_Figure_6.jpeg)

Abbildung 4.22: Örtliche magnetische Flussdichte normiert auf maximale magnetische Flussdichte (Z-Richtung)

In der oberen linken Hälfte der Abbildung 4.21 ist die mittlere magnetische Flussdichte in p.u. für die Tiefen von -2 m ersichtlich. In der oberen rechten Hälfte ist die Tiefe von -4 m ersichtlich. In der unteren linken Hälfte ist die magnetische Flussdichte in p.u. Werten für die Tiefen von -2 m ersichtlich. In der unteren rechten Hälfte für die Tiefe von -4 m. Wie in der Abbildung 4.21 zu sehen ist, nimmt die magnetische Flussdichte sowie die mittlere magnetische Flussdichte kreisförmig um die Drosseln ab. Zusätzlich ist zu erkennen, dass bei zunehmender Entfernung zur Wicklungsunterkante die magnetische Flussdichte mit zunehmender Entfernung zu den Drosseln weniger stark abnimmt. Wird nun die selbe Simulation für verschiedenen Tiefen, jedoch nur in eine Richtung wiederholt, so erhält man die Abbildung 4.22. Die Simulationsrichtung wird durch den unteren Pfeil in der Abbildung 4.21 symbolisiert. Als maximaler magnetischer Fluss wird jeweils jener der entsprechenden Tiefe verwendet. Auch hier ist wiederum ersichtlich, dass die magnetische Flussdichte mit zunehmender Abstand zur Wicklungsunterkante in horizontaler und vertikaler Richtung weniger stark abnimmt.

Um nun von der maximalen magnetischen Flussdichte zur mittleren zu gelangen, wird die oben beschriebene Simulation für das linke Feldbild wiederholt. Anstatt die örtliche magnetische Flussdichte mittels der maximalen magnetischen Flussdichte auf p.u. Werte umzurechnen, wie dies ist in Abbildung 4.22 ersichtlich ist, wird der mittlere magnetische Fluss für die 25 m<sup>2</sup> große Fläche herangezogen und mittels der Formel (2.42) auf die maximalen magnetische Flussdichte normiert. Die Simulationsrichtung ist in der rechten oberen Hälfte als Pfeil ersichtlich. Das Ergebnis ist in der Abbildung 4.23 zu sehen:

![](_page_45_Figure_2.jpeg)

Abbildung 4.23: Mittlere magnetische Flussdichte normiert auf maximale magnetische Flussdichte (Z-Richtung)

Mit Kenntnis über die maximale magnetische Flussdichte für die gewählte Tiefe unter der Drossel kann nun die mittlere magnetische Flussdichte berechnet werden.

Aufgrund der variablen Drosselabmessungen und Leistungen wird I · N ersichtlich in Formel (2.37), auf 1 normiert. Dies ist problemlos möglich, da die magnetische Flussdichte und I · N linear zusammenhängen. Für die variablen Drosselabmessungen sind in der folgenden Abbildung 4.24 einige Beispiele mit den dazugehörigen maximalen magnetischen Flussdichten für diverse Tiefen unter der Wicklungsunterkante der Drossel angeführt:

![](_page_46_Figure_2.jpeg)

Abbildung 4.24: Maximale magnetische Flussdichte für variable Drosselabmessungen und Tiefen

In Abbildung 4.24 ist ersichtlich, dass der Einfluss der Drosselabmessung auf die maximale magnetische Flussdichte im Nahbereich sehr groß ist und mit steigendem Abstand zur Drossel abnimmt. Für die Berechnung des induzierten Stromes in eine Erdungsschleife wird nun eine Umrechnung von der mittleren magnetischen Flussdichte zum induzierten Strom benötigt. Dabei ist die Flächen-, Querschnitt- und Materialabhängigkeit, die in Kapitel 4.4 ab Seite 26 beschrieben ist, zu beachten. Die Basis für die Bestimmung der induzierten Ströme, ist eine konstante mittlere magnetische Flussdichte von 1 mT. Die Fläche ist fix bei 25 m<sup>2</sup> nur das Verhältnis von Höhe zu Breite wird vom 0,1 bis 1 verändert. Dies ist in Abbildung 4.25 ersichtlich:

![](_page_46_Figure_5.jpeg)

Abbildung 4.25: Induzierter Strom bei konstanter mittlerer magnetischer Flussdichte und variablem Querschnitt, Material und veränderten Seitenverhältnis der Erdungsschleife

Aus der Abbildung 4.25 geht hervor, dass der höchste induzierte Strom bei einer quadratischen Anordnung, einem größeren Querschnitt und einem gut leitenden Material zu erwarten ist.

Zur Veranschaulichung wird der in eine Erdungsschleife induzierte Strom für 2 Positionen berechneten. Als Drossel wird die "Standartdrossel", in Tabelle 4.1 ersichtlich, verwendet. Es werden die folgenden Annahmen für die Berechnung getroffen:

| Drossel Höhe                    | h                       | $\overline{2}$ | m              |
|---------------------------------|-------------------------|----------------|----------------|
| Drossel Radius                  | Dm                      | 1              | m              |
| Wicklungszahl                   | N                       | 200            |                |
| Abstand zur Wicklungsunterkante | z                       | $-4$           | m              |
| $X/Y$ -Verschiebung             | ${\rm X/Y}$             | 2,8            | m              |
| Betriebsstrom                   | T                       | 1000           | A              |
| Schleifenfläche                 | A                       | 25             | m <sup>2</sup> |
| Schleifenseitenlängenverhältnis | $\mathrm{h}/\mathrm{b}$ | 1              |                |
| Schleifenmaterial               |                         | Kupfer         |                |
| Schleifenleiterquerschnitt      | a.                      | 120            | mm             |

Tabelle 4.6: Angenommene Werte für Beispielrechnung

#### Position 1

Aus der Abbildung 4.24 wird die maximale magnetische Flussdichte ausgelesen:

$$
\overrightarrow{B}_{\text{max}}(-4) = 5 \text{ nT} \tag{4.1}
$$

Aus der Abbildung 4.23 wird der Faktor k<sup>1</sup> bei einer Tiefe von -4 m und einer Verschiebung von 2,8 m zur Umrechnung ausgelesen:

$$
k_1 = 0, 4 \tag{4.2}
$$

Durch Anwenden der Formel (2.43) wird aus der maximalen magnetischen Flussdichte die mittlere magnetische Flussdichte berechnet:

$$
\overrightarrow{B}_{\text{mit}}(-4) = \overrightarrow{B}_{\text{max}}(-4) \cdot I \cdot N \cdot k_1 = 5 \text{ nT} \cdot 1000 \cdot 200 \cdot 0, 4 = 0, 4 \text{ mT}
$$
 (4.3)

Aus der Abbildung 4.25 wird für die Anordnung der induzierten Strom für einen normierten mittleren magnetischen Fluss von 1 mT ausgelesen:

$$
I_{\text{norm}} = 980 \text{ A} \tag{4.4}
$$

Mittels einer Schlussrechnung kann nun der in eine Erdungsschleife induzierte Strom berechnet werden:

$$
\frac{I_{\text{norm}}}{B_{\text{norm}}} = \frac{I_1}{B_1} \tag{4.5}
$$

$$
I_1 = \frac{I_{\text{norm}}}{B_{\text{norm}}} \cdot B_1 = \frac{980 \text{ A}}{1 \text{ mT}} \cdot 0, 4 \text{ mT} = 394, 4 \text{ A}
$$
 (4.6)

Aus der Berechnung geht hervor, dass für die gewählte Anordnung ein induzierter Strom von 394,4 A zu erwarten ist.

#### Position 2

Mit einer Vorgabe eines maximalen induzierten Stromes, ist es ebenfalls möglich den Mindestabstand zwischen Erdungssystem, Mittelpunkt und Wicklung der Spule zu berechnen. Dazu wird die oben gezeigte Berechnung wiederholt und der Faktor k<sup>1</sup> bestimmt. Es wird ein maximal zulässiger Strom von 30 A angenommen:

$$
\frac{I_{\text{norm}}}{B_{\text{norm}}} = \frac{I_1}{B_1} \tag{4.7}
$$

$$
B_1 = \frac{B_{\text{norm}}}{I_{\text{norm}}} \cdot I_1 = \frac{1 \text{ mT}}{960 \text{ A}} \cdot 30 \text{ A} = 0,0313 \text{ mT}
$$
 (4.8)

Durch wiederholtes Auflösen der Schlussrechnung ergibt sich eine mittlere magnetische Flussdichte von 35 µT. Nach der Division der berechneten mittleren magnetischen Flussdichte durch die maximale magnetische Flussdichte ist das Ergebnisse der gesuchte Faktor k1:

$$
k_1 = \frac{0,0313 \text{ mT}}{1 \text{ mT}} = 0,0313 \tag{4.9}
$$

Durch Suchen des Faktors  $k_1$  für die entsprechende Tiefe in Abbildung 4.23, erhält man einen minimalen Abstand zwischen Drosselzentrum und Erdungschleifenzentrum von ca. 7,2 m.

Für eine Verifikation der berechneten Werte werden diese durch Simulationen in MATLAB und XGSLab verglichen. In der Abbildung 4.26 sind die beiden Simulationen mit XGSLab ersichtlich.

![](_page_50_Figure_2.jpeg)

Abbildung 4.26: Kontrolle der Berechnung mit XGSLab (oben Position 1, unten Position 2)

Die Simulationsergebnisse von XGSLab, MATLAB und die Ergebnisse der Bererchnungen sind in der Nachfolgenden Tabelle aufgelistet. Der höhere induzierte Strom in der oberen Simulation ist auf die in Abbildung 4.5 beschriebene Vereinfachung der Drossel zurückzuführen.

|                    | Position $1(2,8 m)$ | Position $2(7,2m)$ |
|--------------------|---------------------|--------------------|
|                    | I in A              | I in A             |
| <b>Berechnet</b>   | 394,4               | 29,3               |
| XGSLab             | 380,4               | 28,83              |
| <b>MATLAB</b>      | 388                 | 30,5               |
| MATLAB vereinfacht | 387,6               | 28                 |

Tabelle 4.7: Ergebnisse mit MATLAB, XGSLab und Vereinfachung

Beim Vergleich der Ergebnisse ist ersichtlich, dass auch die Simulationen mit MATLAB sehr gut mit den Berechnungen zusammenpassen. Bei der Simulation "MATLAB vereinfacht" wird die selbe vereinfachte Drossel wie in XGSLab verwendet und es ist eine Annäherung der Werte ersichtlich.

Um zu Verifizieren, ob die Abbildung 4.23 auch für andere Flächen brauchbare Ergebnisse liefert, wird die Berechnung mit einer quadratischen, 10 m<sup>2</sup> großen Fläche wiederholt. Es werden die folgenden Werte verwendet:

| Drossel Höhe                    | h                       | 2      | m              |
|---------------------------------|-------------------------|--------|----------------|
| Drossel Radius                  | Dm                      | 1      | m              |
| Wicklungszahl                   | N                       | 200    |                |
| Abstand zur Wicklungsunterkante | z                       | $-3$   | m              |
| X/Y-Verschiebung                |                         | 2,8    | m              |
| <b>Betriebsstrom</b>            |                         | 1000   | A              |
| Schleifenfläche                 | A                       | 10     | m <sup>2</sup> |
| Schleifenseitenlängenverhältnis | $\mathrm{h}/\mathrm{b}$ | 1      |                |
| Schleifenmaterial               |                         | Kupfer |                |
| Schleifenleiterquerschnitt      | a.                      | 120    | mm             |

Tabelle 4.8: Angenommene Werte für Beispielrechnung 2

Aus der Abbildung 4.24 wird die maximale magnetische Flussdichte ausgelesen:

$$
\overrightarrow{B}_{\text{max}}(-3) = 10 \text{ nT} \tag{4.10}
$$

Aus der Abbildung 4.23 wird k<sub>1</sub> zur Umrechnung ausgelesen:

$$
k_1 = 0,28 \tag{4.11}
$$

Durch Anwenden der Formel (2.43) wird aus der maximalen magnetischen Flussdichte die mittlere magnetische Flussdichte berechnet:

$$
\overrightarrow{B}_{\text{mit}}(-4) = \overrightarrow{B}_{\text{max}}(-4) \cdot I \cdot N \cdot k_1 = 10 \text{ nT} \cdot 1000 \cdot 200 \cdot 0, 28 = 0, 56 \text{ mT}
$$
 (4.12)

Für die weiteren Berechnungen wird mittels der Formel (2.30) die Induktivität der Schleife berechnet:

$$
L_{\text{schleife}} = 0,0138 \text{ mH} \tag{4.13}
$$

Mittels der umgeformten Formel (2.36) für gekoppelte Drosseln wird der induzierte Strom berechnet. Zur Vereinfachung wird der ohmsche Widerstand vernachlässigt. Der Dreiphasenfall ist in Abbildung 4.23 bereits berücksichtigt:

$$
|I_{\text{Schleife}}| = \frac{\Phi}{L} = \frac{0,56 \text{ mT} \cdot 10 \text{ m}^2}{0,0138 \text{ mH}} = 406,1 \text{ A}
$$
\n(4.14)

Wiederum wird mit MATLAB verifiziert:

$$
|I_{\text{Schleife.MATLAB}}| = 382 \text{ A} \tag{4.15}
$$

Es ist ersichtlich, dass auch diese Ergebnisse sehr gut zusammenpassen und sich die Faktoren aus Abbildung 4.23 auch auf kleinere Flächen mit Einschränkung anwenden lassen.

## 4.10 Simulation eines globalen Erdungssystems einer Anlage mit XGSLab

Für die Bestimmung der Ströme und der Verluste, die in Erdungssystemen auftreten, wird das Design einer üblichen Anlage nachgebildet und mit XGSLab simuliert. Um abschätzen zu können, welchen Einfluss eine Optimierung auf Basis der gewonnenen Erkenntnisse hat, wird die Vorlage verändert und ebenfalls mit XGSLab simuliert. Die Ergebnisse werden dann gegenüber gestellt. Für die Drosseln wird die "Standartdrossel", ersichtlich in Tabelle 4.1, verwendet. In der Abbildung 4.27 ist die Simulation der Vorlage mit XGSLab ersichtlich:

![](_page_52_Figure_3.jpeg)

Abbildung 4.27: Simuliertes Gesamterdungssystem (Vorlage) mit XGSLab

In der Abbildung 4.27 ist zu sehen, dass der induzierte Strom zwischen 3 A bis 50 A liegt.

![](_page_53_Figure_1.jpeg)

In der folgenden Abbildung 4.28 wird die Simulation des veränderten Erdungssystems dargestellt:

Abbildung 4.28: Simuliertes Gesamterdungssystem (verändert) mit XGSLab

Der induzierte Strom liegt im Bereich um 3 A bis 55 A. Bei Betrachtung der auf Basis der Erkenntnisse veränderten unteren Teile des Erdungssystems (lange Schleifen), ist erkennbar, dass sich der induzierte Strom im oberen (kleinen) Bereich der Legende bewegt. In den übrigen Bereichen bleibt der induzierte Strom auf dem selben Niveau. Die Ergebnisse der Simulation sind in Tabelle 4.9 zusammen gefasst:

|           | Bereich induzierter Strom | Verlustleistung | Verluste   |
|-----------|---------------------------|-----------------|------------|
|           | I in A                    | P in W          | $P$ in $%$ |
| Vorlage   | $3 - 50$                  | 8193            | 100        |
| verändert | 3-55                      | 3435            | 42         |

Tabelle 4.9: Vergleich Erdungssysteme (Vorlage und verändert)

In der ersten Spalte sind die simulierten Erdungssysteme angeführt. In der zweiten Spalte ist der Bereich des induzierten Stroms angeführt. In der vierten Spalte wird die induzierte Verlustleistung und in der fünften Spalte die Verluste in Prozent umgerechnet angegeben. Die Vorlage dient als Basis für die Prozentrechnung mit einer Verlustleistung von 100 %. Wie bereits beschrieben, verändert sich die Größenordnung des Stromes nicht. Jedoch ist in den optimierten Bereichen zu beobachten, dass es zu einer maßgeblich Verringerung des induzierten Stromes kommt. Dies hat eine Verringerung der induzierten Verlustleistung auf 42 % zu Folge.

### 4.11 Verluste von Erdungsschleifen

In den vorangegangenen Kapiteln wurde bereits ersichtlich, dass Querschnitt, Material des Leiters und Flächengröße der Erdungsschleife maßgeblichen Einfluss auf den induzierten Strom haben. Dieser Strom kann nun mittels der Formel (2.44) direkt in die Wirkleistungsverluste umgerechnet werden. Der Einfluss von Material, Querschnitt und Fläche auf die Verluste wird in der folgenden Abbildung 4.29 verdeutlicht. Es werden quadratische Flächen von 5 m<sup>2</sup> bis 25 m<sup>2</sup>, eine konstante mittlere Flussdichte von 1 mT und Querschnitte von 50 mm<sup>2</sup> bis 120 mm<sup>2</sup> angenommen. Wie bereits aus den Diagrammen in Kapitel 4.4 ab Seite 26 hervorgeht, ist der maximale Strom bei einer quadratischen Anordnung zu erwarten, weshalb diese Fläche für die Simulation herangezogen wird. Zusätzlich werden verschiedenen Materialien verglichen.

![](_page_54_Figure_3.jpeg)

Abbildung 4.29: Verluste in Erdungsschleife in Abhängigkeit des Leiterquerschnittes, der aufgespannten Fläche und des Materials

Auf der horizontalen Achse sind die Größen der Flächen aufgetragen. Auf der vertikalen Achse ist die Verlustleistung in W abgebildet. Werden nun die beiden gelben Linien, für die Verluste von Kupfer betrachtet, so symbolisiert die untere gelbe Linie die Verluste bei einem Querschnitt von 50 mm<sup>2</sup> und die obere gelbe Linie für einen Querschnitt von 120 mm<sup>2</sup>. Aus der Abbildung 4.29 geht deutlich hervor, dass höhere Verluste in einem besser leitenden Material mit größeren Querschnitten zu erwarten sind. Dies korreliert sehr gut mit den bisherigen Ergebnissen. Hinsichtlich des Erreichens minimierter Verluste, zeigt sich in der Abbildung 4.29, dass das Material INOX AISI 304 zu empfehlen ist.

## 4.12 Betrachtung von Stahlbewehrungen unter den Drosseln

Als letzten Punkt im Zuge der Masterarbeit, wird eine Stahlbewehrung eines Fundaments für die Drosseln betrachtet. Die Simulation wird mit XGSLab durchgeführt. Es wird mit drei einfachen Schleifen begonnen, die sich getrennt voneinander unter den Drosseln befinden. Als Drossel wird wieder die "Standartdrossel", ersichtlich in Tabelle 4.1, mit einem Abstand zwischen Wicklungsunterkante und Stahlbewehrung von 2 m angenommen. Als Bewehrungsstahl wird das Material INOX AISI 304 mit einem Querschnitt von 120 mm<sup>2</sup> verwendet. Das Ergebnis ist in der Abbildung 4.30 ersichtlich:

![](_page_55_Figure_3.jpeg)

Abbildung 4.30: Simulation XGSLab, drei getrennte Schleifen unter den Drosseln

Es ist ersichtlich, dass sich der Strom in einem Rahmen zwischen 130 A und 140 A je Schleife bewegt. Im nächsten Schritt wird eine einfache Schleife verwendet, welche die bisherigen drei einzelnen umschließt.

![](_page_55_Figure_6.jpeg)

Abbildung 4.31: Simulation XGSLab, eine gemeinsame Schleifen unter den Drosseln

Wie bereits aus den bisherigen Erkenntnissen bekannt, handelt es sich um eine symmetrische Anordnung, in der sich die Summe der Winkeln annähern aufhebt. Das Ergebnis ist eine Reduktion des induzierten Stroms auf einen Bereich von 6 A. Im nächsten Schritt werden die beiden vorherigen Simulationen vereint, wodurch sich die in der Abbildung 4.32 ersichtlichen Anordnung ergibt:

![](_page_56_Figure_2.jpeg)

Abbildung 4.32: Simulation XGSLab, drei verbundene Schleifen unter den Drosseln

Durch die Unterteilung der großen Schleife mit Zwischenverbindungen in fünf eigene, überwiegt pro Schleife wieder ein Winkel. Dadurch wird Strom, gleich wie bei drei getrennten Schleifen induziert. Für die Annäherung an eine Stahlbewehrung werden nun zwei Lagen von Schleifen mit Zwischenverbindungen für die Simulation verwendet. Diese ist hier ersichtlich:

![](_page_56_Figure_5.jpeg)

Abbildung 4.33: Simulation XGSLab, grob vermaschte Stahlbewehrung unter den Drosseln

Der induzierte Strom bewegt sich im gleichen Rahmen wie bei der vorherigen Simulation. Die Querverbindungen unter den Drosseln führen nur kleine Ausgleichsströme. Aufgrund des ähnlichen Strombelages der oberen und der unteren Lage, führen auch diese Verbindungen nur sehr kleine Ausgleichsströme. Dies ist auf die unterschiedlichen magnetischen Feldstärken, bedingt durch den örtlichen Abstand zurückzuführen. Im letzten Schritt werden die Vermaschungen unter den Drosseln verfeinert:

![](_page_57_Figure_2.jpeg)

Abbildung 4.34: Simulation XGSLab, fein vermaschte Stahlbewehrung unter den Drosseln

Es ist der selbe Effekt wie bei der vorherigen Simulation zu sehen. Die Verbindungen zwischen den Lagen führen nur kleine Ausgleichsströme. Zusätzlich werden unter der Drossel zusätzliche Schleifen eingeführt. Es ist erkennbar, dass die kleinste Schleife den kleinsten Strom und die größte Schleife den größten Strom führt. Allgemein bewegt sich der induzierte Strom zwischen 12 A und 160 A. Die Querverbindungen zwischen den Schleifen führen ebenfalls nur kleine Ausgleichströme. Bei dieser Anordnung wurde eine Verlustleistung von 18,7 kW berechnet. Durch die Simulationen ist erkennbar, dass eine Stahbewehrung für die Drosseln mit hohen Strömen und Verlusten behaftet ist. Es sollte daher, wenn möglich, auf leitende Materialien verzichtet werden oder offene Schleifen verwendet werden.

## 4.13 Feldbilder für die Abschätzungen bei Dreiecksaufstellung

In den nachfolgenden beiden Abbildungen ist die magnetische Flussdichte als Absolutbetrag und Winkel dargestellt. Für die nachfolgenden Simulationen wird die "Standarddrossel" angenommen, welche in Tabelle 4.1 ersichtlich ist.

![](_page_58_Figure_3.jpeg)

Abbildung 4.35: Betrag magnetische Flussdichte in µH bei Dreieckaufstellung

![](_page_58_Figure_5.jpeg)

Abbildung 4.36: Winkel magnetische Flussdichte in Grad bei Dreieckaufstellung

In der Abbildung 4.35 ist der Absolutbetrag, in der Abbildung 4.36 der Winkel dargestellt. Wiederum sind die Winkelübergänge, welche in Kapitel 4.5 ab Seite 28 beschrieben sind, ersichtlich. Diese beiden Abbildungen dienen zur Auslegung eines Erdungssystems. Die Pfeile in der Abbildung 4.35 dienen für die nachfolgende Simulation als Beschreibung.

In der nachfolgenden Abbildung 4.37 wird die maximale magnetische Flussdichte unter der Wicklungsunterkannte dargestellt. Es wird die Tiefe und die Abmessungen der Drosseln variiert. Die nachfolgenden Abbildungen dienen zur Bestimmung des induzierten Stromes in eine Erdungsschleife im Nahbereich der Drosseln. Dies wurde bereits in Kapitel 4.9 ab Seite 36 beschrieben.

![](_page_59_Figure_2.jpeg)

Abbildung 4.37: Maximale magnetische Flussdichte unter Wicklungsunterkannte (Dreiecksaufstellung)

In der nachfolgenden Abbildung 4.38 sind die Faktoren  $k_1$  für die Umrechnung der maximalen magnetischen Flussdichte, zu der mittleren magnetischen Flussdichte in vertikaler Richtung abgebildet.

![](_page_59_Figure_5.jpeg)

Abbildung 4.38: Bestimmung der mittleren magnetischen Flussdichte bei Dreieckaufstellung für die Y-Richtung

Betrachtet man in der Abbildung 4.35 den oberen senkrechten Pfeil, so wird von diesem die Simulationsrichtung für die Abbildung 4.38 dargestellt.

In der nachfolgenden Abbildung 4.39 sind die Faktoren  $k_1$  für die Umrechnung der maximalen magnetischen Flussdichte zur mittleren magnetischen Flussdichte in horizontaler Richtung abgebildet.

![](_page_60_Figure_2.jpeg)

Abbildung 4.39: Feldbild zur Bestimmung der mittleren magnetischen Flussdichte bei einer Dreieckaufstellung

Betrachtet man in der Abbildung 4.35 den unteren horizontalen Pfeil, wird von diesem die Simulationsrichtung für die Abbildung 4.39 dargestellt.

Beim Vergleich der Abbildungen 4.38 und 4.39 ist ersichtlich, dass nur im Nahbereich Unterschiede bestehen. Bei größeren Distanzen gleichen sie sich an.

## 5 Messungen an einer realer Drossel (Labor der Trench Group GmbH Austria)

Um zu verifizieren, ob die Berechnungen für die induzierte Spannung und den induzierten Strom realitätsnahe Werte liefern, wird eine Messung im Hochstromlabor der Trench Group Austria GmbH durchgeführt. Mittels dieser Messung wird ermittelt, welche von den Formeln (2.29) und (2.30) das bessere Ergebnis für die weiteren Berechnungen liefert. Zusätzlich wird bestimmt, wie nah die Simulationen mit der Realität zusammen liegen.

Für die Messung wird eine 1x2 m große Schleife mit einem 120 mm<sup>2</sup> Kupferleiter auf einem Holzrahmen befestigt und unter der Drossel positioniert. Mit dieser Schleife ist es möglich, die induzierte Spannung (offene Schleife) und den induzierten Strom (geschlossene Schleife) zu messen. Zusätzlich kann die Schleife in zwei miteinander verbundene 1x1 m Schleifen umgebaut werden, um auch verkettete Maschen zu simulieren. In der nachfolgenden Grafik ist der Aufbau ersichtlich:

![](_page_61_Figure_3.jpeg)

Abbildung 5.1: Schaltung für Versuchsaufbau

Es wird zwischen Messpositionen, Messvarianten und Messgrößen unterschieden. Die Messpositionen werden nachfolgend aufgelistet:

- 1. Konzentrische Anordnung (x ist der Mittelpunkt der Drossel)
- 2. Verschobene Anordnung um 1 m (x ist der Mittelpunkt der Drossel)

Die Ergebnisse der Strom und Spannungsmessungen sind in der nachfolgenden Tabellen aufgelistet. Der magnetische Fluss wird mittels der Formel (2.38) berechnet, die induzierte Spannung mittels der Formel (2.33) und der induzierte Strom mittels der Formel (2.34). Für die Induktivität der Erdungsschleife werden die beschriebenen Formeln (2.29) und (2.30) verwendet.

| Messung                                                        | gemessen | simuliert MATLAB |                 |                     |                 |                 |                 |
|----------------------------------------------------------------|----------|------------------|-----------------|---------------------|-----------------|-----------------|-----------------|
|                                                                |          |                  | U in V          |                     |                 | %               |                 |
| M1.1/V1                                                        | 0,313    |                  |                 | 0,4                 |                 | 28              |                 |
| M1.1/V2                                                        | 0,654    |                  |                 | 0,797               |                 | 22              |                 |
| M1.1/V3                                                        | 0,344    |                  |                 | 0,396               |                 | 15              |                 |
| M1.2/V1                                                        | 0,265    |                  |                 | 0,396               |                 | 49              |                 |
| M1.2/V2                                                        | 0,462    |                  |                 | 0,705               |                 | 53              |                 |
| M1.2/V3                                                        | 0,194    |                  |                 | 0,309               |                 | 59              |                 |
|                                                                |          |                  |                 | Formel $(2.29)$     |                 | Formel $(2.30)$ |                 |
|                                                                | I in A   | I in A           | $\overline{\%}$ | $\overline{I}$ in A | $\overline{\%}$ | I in A          | $\overline{\%}$ |
| $\overline{\mathrm{M}}1.1/\mathrm{S1}/\mathrm{I1}/\mathrm{I3}$ | 321      | 336,8            | 5               | 352                 | 10              | 283             | $-12$           |
| M1.1/S2/I1/I2                                                  | 255      | 264              | $\overline{4}$  | 273                 | 7               | 221             | $-13$           |
| M1.1/S3/I1                                                     | 320      | 328,2            | 3               | 314                 | $-2$            | 253             | $-21$           |
| M1.1/S3/I2                                                     | 16       | 0                | 100             | $\overline{2}$      | $-88$           | 1,5             | $-91$           |
| M1.1/S3/I3                                                     | 312      | 328,2            | 5               | 312                 | $\Omega$        | 251,5           | $-19$           |
| M1.2/S1/I1/I3                                                  | 230      | 264              | 15              | 313                 | 36              | 370             | 61              |
| M1.2/S2/I1/I2                                                  | 206      | 200              | $-3$            | 273                 | 33              | 221             | $\overline{7}$  |

Tabelle 5.1: Messergebnisse und Berechnungen für Strom und Spannungsmessung

In Tabelle 5.1 sind die Messergebnisse der verschiedenen Messungen und Messgeräte gegenübergestellt. Die zweite Spalte der Spannungsmessungen zeigt die gemessenen Werte. Die vierte Spalte zeigt die Ergebnisse der Berechnungen mit MATLAB. Die fünfte Spalte zeigt die prozentuale Abweichung. Die zweite Spalte der Strommessungen zeigt die Ergebnisse der Messung. Die dritte Spalte zeigt die Ergebnisse der Simulation mit XGSLab. Die vierte Spalte zeigt die prozentuale Abweichung zwischen gemessenen und den Ergebnis der Simulation in XGSLab. Die fünfte Spalte zeigt die berechneten Werte mit der Induktivitätsformel (2.29), die sechste Spalte die prozentuale Abweichung zwischen gemessenen und den berechneten Werten der Induktivitätsformel (2.29). Die siebende Spalte zeigt die berechneten Werte mit der Induktivitätsformel (2.30), die achte Spalte die prozentuale Abweichung zwischen gemessenen und den berechneten Werten der Induktivitätsformel (2.30). Bei den prozentualen Abweichungen ist ersichtlich, dass die Formel (2.29), mit MATLAB simuliert, im Durchschnitt das beste Ergebnis liefert. Jedoch passen die Ergebnisse aus XGSLab, mit nur sehr kleinen Abweichungen, besser zusammen. Durch auslesen der Induktivitätswerte aus XGSLab werden diese mit den beiden Formeln verglichen.

![](_page_63_Picture_78.jpeg)

In der nachfolgenden Tabelle 5.2 sind die Werte der Induktivitäten der Schleife aufgelistet:

Tabelle 5.2: Induktivitätswerte der Leiterschleifen

In Tabelle 5.2 sind in der ersten Spalte die Schleifengrößen aufgelistet. In der zweiten Spalte sind die Induktivitäten mittels der Formel (2.29) ersichtlich. In der dritten Spalte sind die Induktivitäten mittels der Formel (2.30) ersichtlich. In der vierten Spalte sind die Induktivitäten aus der Simulation mit XGSLab ersichtlich. Beim vergleiche der Werte wird ersichtlich, dass die Werte mit der Formel (2.30) sehr gut mit jenen aus XGSLab zusammenpassen.Daher wird diese für die Simulationen angewendet. Die Abweichungen zwischen Berechnung und Messungen können auf Messfehler und nicht exakte Positionierung der Erdungsschleife unter der Drossel zurückgeführt werden. Für eine fundierter Aussage müssten mehrerer Messungen mit unterschiedlichen Schleifengrößen durchgeführt werden, was jedoch zeitlich nicht möglich war.

## 6 Schlussfolgerung

#### Berechenbarkeit des induzierten Stroms in Erdungsschleifen im Nahbereich von Drosseln

Die grundlegenden Probleme, die bei der Abschätzung des induzieren Stroms in eine Erdungsschleife bestehen, sind:

- Variation der Abmessung und der Leistung der Drossel
- Position der Erdungsschleife im Nahbereich der Drossel
- Größe, Material, Querschnitt des Leiters und Form der Erdungsschleife

#### Variationen der Abmessungen und der Leistung der Drossel:

Aufgrund der vielen möglichen Abmessungen werden in Abbildung 4.24, die auf  $I \cdot N = 1$  normierten maximalen magnetischen Flussdichten für eine Variation der Höhe von 2 m bis 3 m und einer Tiefe von -1 m bis -7 m unter der Wicklungsunterkante dargestellt. Mit diesem Diagramm ist es möglich für variable Drosselabmessungen und Drosselleistungen die maximale magnetische Flussdichte zu bestimmen.

#### Position der Erdungsschleifen im Nahbereich der Drossel:

Die Erdungsschleifen können im kompletten Umfeld der Drossel auf einer beliebigen Höhe positioniert werden. Durch Auslesen des dazugehörigen Faktors (k1) aus Abbildung 4.23 für die Position des Zentrums der Erdunsschleife, kann von der maximalen magnetische Flussdichte auf die mittlere geschlossen werden.

#### Größe, Material, Querschnitt und Form der Erdungsschleife:

Wie in den Abbildungen 4.8 und 4.9 ersichtlich, haben die Materialeigenschaften, Größe, Form und Querschnitt der Erdungsschleife erheblichen Einfluss auf die Induktivität und den ohmschen Widerstand. Induktivität und Widerstand wiederum beeinflussen, wie aus der Formel (2.34) hervorgeht, den in die Erdungsschleife induzierten Strom. Mittels der Abbildung 4.25 können induzierte Ströme für eine 25 m<sup>2</sup> große Erdungsschleife, mit variablen Materialien, Querschnitten und Formen, bei einer mittleren magnetischen Flussdichte von 1 mT aufgelesen werden. Die 25 m<sup>2</sup> große Erdungsschleife wurde gewählt, da diese eine Standardgröße bei globalen Erdungssystemen ist. Mittels Schlussrechnung ist es dann möglich, von einer beliebigen mittleren magnetischen Flussdichte auf den induzierten Strom zu schließen.

Mittels der in Kapitel 4.9 ab Seite 36 gezeigten Berechnung und den vorher beschriebenen Erkenntnissen, ist es möglich, den induzierten Strom sehr genau zu berechnen.

### Aufbau eines Erdungssystemes im Nahbereich von Drosseln

Wie aus den gewonnenen Erkenntnissen über komplexe Winkel im Umfeld der Drosseln, beschrieben in Kapitel 2.2 ab Seite 7 bis Kapitel 4.8 auf Seite 34, hervorgeht, haben diese einen erheblichen Einfluss auf den induzierten Strom in Erdungsschleifen. Durch die Simulationen mit XGSLab in Kapitel 4.10 ab Seite 44, wird verdeutlicht, dass durch eine Beachtung der Winkelübergänge eine Verringerung der Verlustleistung erreicht werden kann. Im speziellen Fall des simulierten Erdungssystems hat eine Optimierung eine Verringerung der Verlustleistung von 58 % zur Folge.

### Stahlbewehrungen von Fundamenten für Drosseln

Der Einfluss der magnetischen Flussdichte auf Stahlbewehrungen wird in Kapitel 4.12 ab Seite 47 mit XGSLab simuliert. Mittels der in Kapitel 4.9 ab Seite 36 beschriebenen Berechnung, ist es möglich den induzierten Strom für die horizontal liegenden Schleifen der Stahlbewehrung zu berechnen. Dies bietet eine gute Näherung, da die Ausgleichsströme zwischen den horizontalen Schleifen sehr klein sind. Im Allgemeinen zeigen die Simulationen, dass aufgrund der Nähe und Lage der Schleifen gegenüber den Drosseln auch bei schlecht leitenden Materialien mit hohen induzierten Strömen zu rechnen ist. Daher ist es bei Fundamenten ratsam, nicht leitende Materialien zu verwenden, um diesem Problem entgegen zu wirken.

### Messung mit einer realen Drossel

Die im Kapitel 5 ab Seite 53 beschriebene und analysierte Messung mit einer realen Drossel hat gezeigt, dass die Berechnungen mit MATLAB, die Simulationen mit XGSLab und die Ergebnisse der Messung sehr gut zusammen passen. Die Abweichungen, die in der Tabelle 5.1 beschrieben werden, können auf Unsicherheiten bei der Messung zurückgeführt werden. Ein Problem sind die starken magnetischen Felder, die das Messequipment beeinflussen. Zusätzlich ist die Positionierung der Leiterschleife unter der Drossel mit Abweichungen behaftet. Aufgrund des großen Querschnitts der Leiterschleife (120 mm<sup>2</sup>) sind die exakten rechtwinkeligen Biegungen an den Ecken, so wie sie simuliert wurden, schwer in der Realität zu verwirklichen. Zusammengefasst lässt sich die Aussage treffen, dass die Messung gezeigt hat, dass gemessene und berechnet Werte annähernd übereinstimmen. Jedoch treten bei der Messung zu viele Unsicherheiten auf, weshalb die Berechnungen exaktere Werte liefern.

## Literaturverzeichnis

![](_page_66_Picture_75.jpeg)

## Abbildungsverzeichnis

![](_page_67_Picture_224.jpeg)

![](_page_68_Picture_72.jpeg)

## Tabellenverzeichnis

![](_page_69_Picture_87.jpeg)